# **Essentials of Surface Water Treatment (Part 2 of 2)** Oregon Health Authority Drinking Water Services [www.healthoregon.org/dws](http://www.healthoregon.org/dws)  $H<sup>Green</sup>$

#### **Overview of Course:**

#### Part 1:

- ✓ Background of Surface Water Treatment Rules
- ✓ Filtration
- ✓ Disinfection
- ✓ Operations

#### Part 2:

- 1. Review of Part 1
- 2. Reporting Requirements
- 3. Emerging Issues
- 4. Resources for Operators

Health

 $1$  2

#### **Part 1 – Review Filtration Types:** • Conventional Filtration (CF) & Direct Filtration (DF) – a.k.a. "Rapid Rate" – Granular media filtration (Backwashed every 1-2 days) • Slow sand – Sand filtration (scraping/harrowed every 1-6 months) – Ripening (24-hr filter-to-waste) • Membrane – Pore size dictates removal (backwash every 30-90 minutes) – Chemical cleaning • Cartridge/bag – Discard/replace clogged filters based on pressure differential • Diatomaceous Earth (DE) Health – Diatoms (remove and replace cake layer)

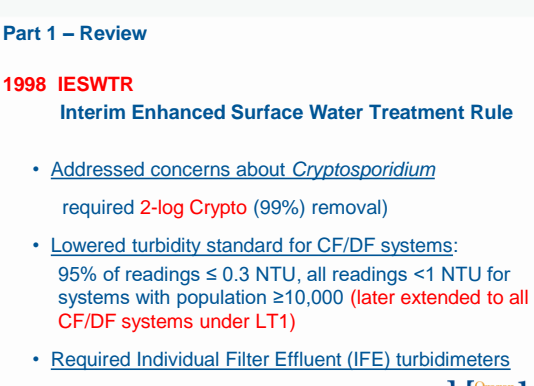

Health

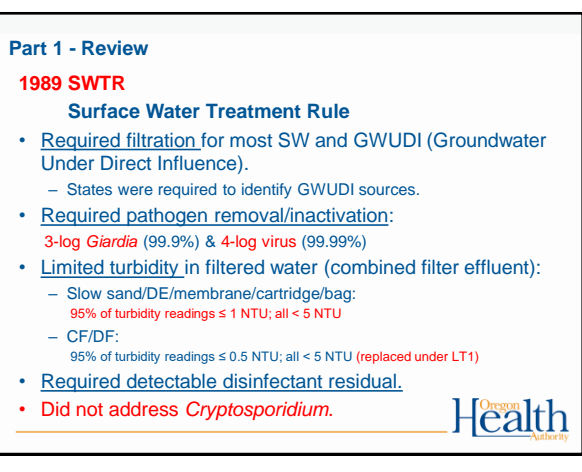

 $3 \overline{4}$ 

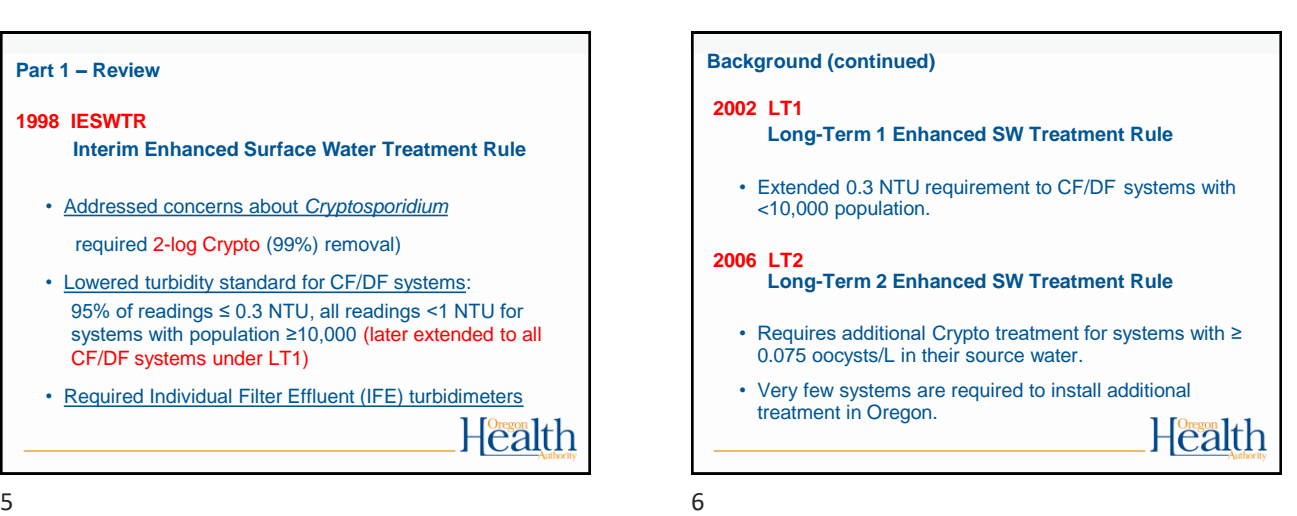

#### **Part 1 – Review**

#### **Disinfection Requirements for Surface Water**

- Surface Water Treatment Rule (SWTR) requires 3-log reduction of *Giardia* using a combination of **disinfection** and **filtration**
- 2.0 to 2.5-log removal is achieved through **filtration**
- 0.5 to 1.0-log inactivation is achieved through **disinfection**
- Determines which column of EPA tables used to calculate CTs (0.5 or 1.0-log)

Health

Health

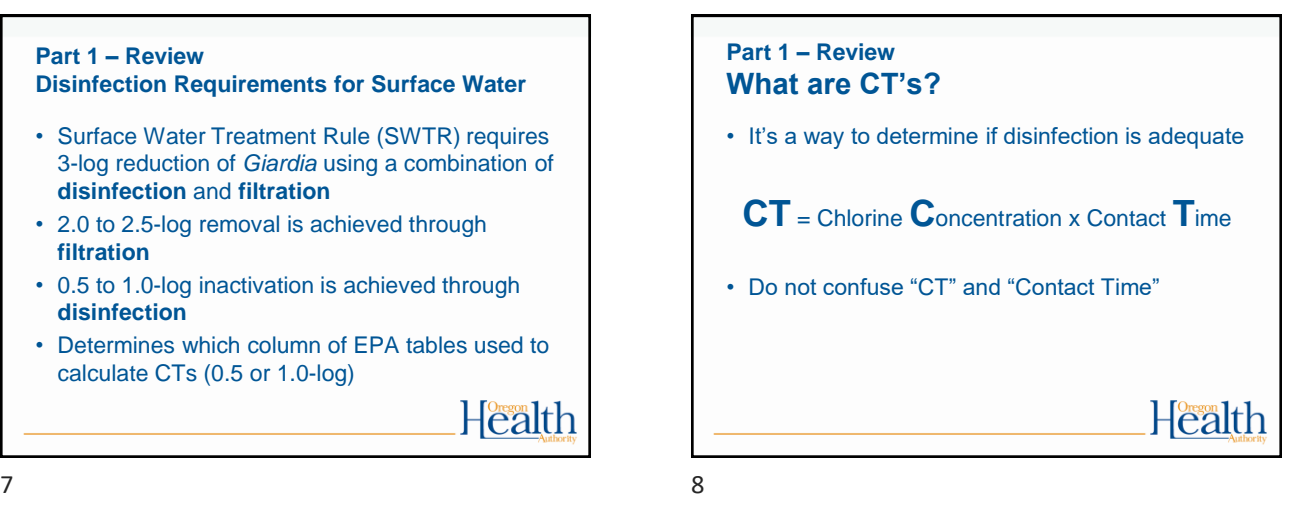

#### **Part 1 – Review How do we calculate CT's?** • We use the EPA tables to determine the CTs needed to inactivate *Giardia* (CTrequired) – We need to know pH, temperature, and free chlorine residual at the first user in order to use the EPA tables. • Then we compare that with the CTs achieved in our water system (CT<sub>actual</sub>) **CT**<sub>actual</sub> must be equal to or greater than CT<sub>required</sub>

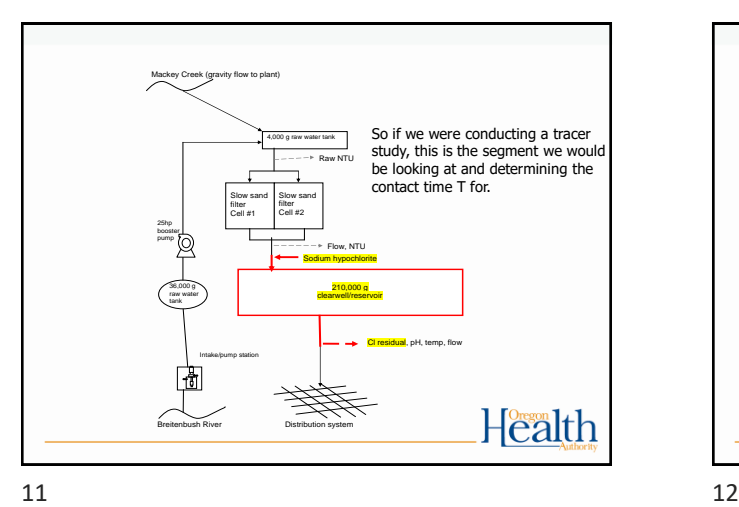

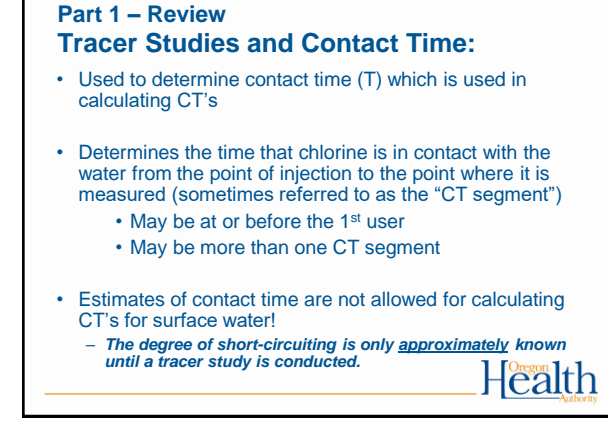

 $9 \hspace{2.5cm} 10$ 

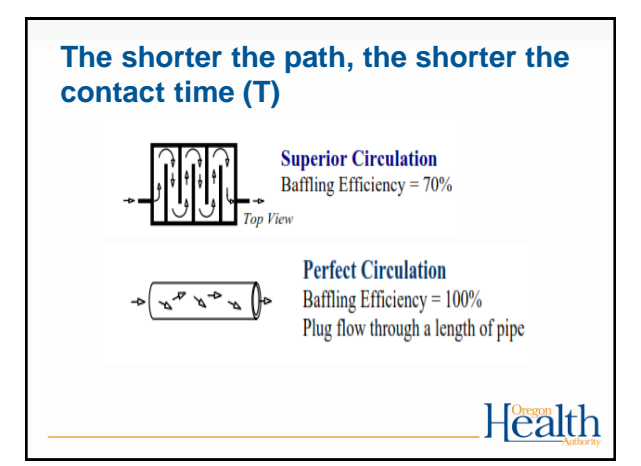

#### **Part 1 – Review Tracer studies (continued):**

- Must redo if peak hour demand flow increases more than 10% of the maximum flow used during the tracer study
- Community water systems with populations <10,000 and non-profit non-community systems can use the circuit rider to perform a tracer study
- Must submit a proposal to DWS for approval prior to conducting the tracer study (even if using the circuit rider).

## Health

 $13$  and  $14$ 

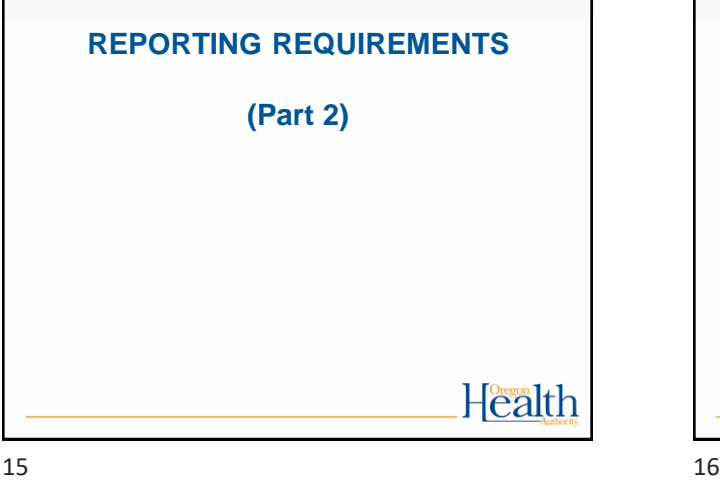

### **How to fill out the monthly SWTR reports**

- There are 4 forms:
	- Conventional/Direct
	- Slow Sand / Membrane / DE / Unfiltered
	- Cartridge
	- UV (if used for *Giardia* credit)
- Must use correct form because each has questions that must be answered that are specific to the filtration type

Health

## **Part 1 – Review**

#### **Operations & Maintenance Manual**

Keep written procedures on:

- Instrument calibration methods and frequency
- Data handling/reporting
- Chemical dosage determinations
- Filter operation and cleaning
- CT determinations
- Responding to abnormal conditions (emergency response plan)

Health

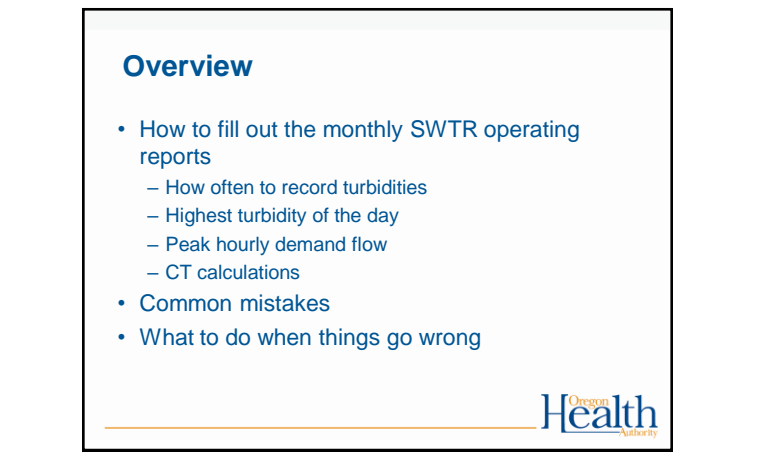

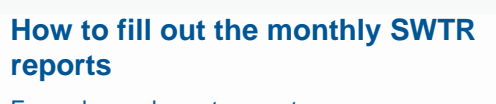

Forms have places to report:

- Turbidity
- Peak Hourly Flow
- CT calculations
- Log inactivation requirement (0.5 or 1.0-log, CF/DF only)

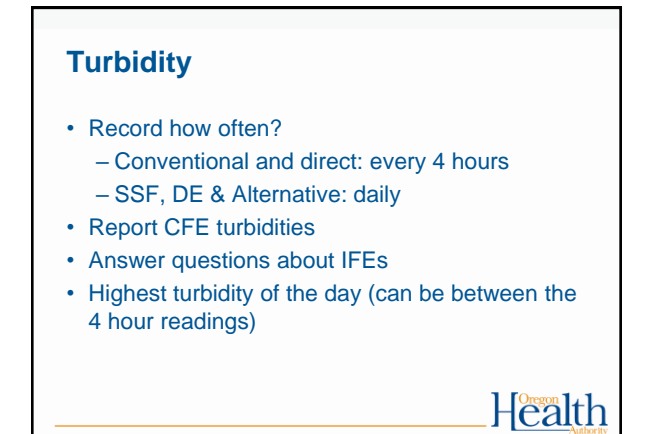

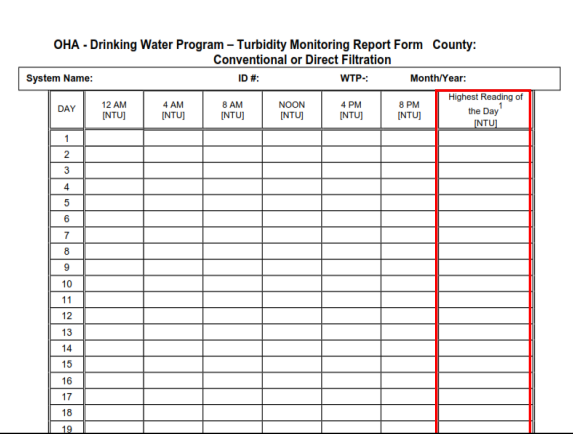

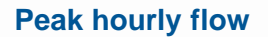

- Report the Peak Hourly Flow – greatest volume of water passing through the system during any one hour in a consecutive 24 hr period
- Not the same as Peak Instantaneous Flow
- Report demand flow: flow leaving the clearwell, not plant flow (in most cases)

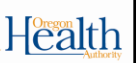

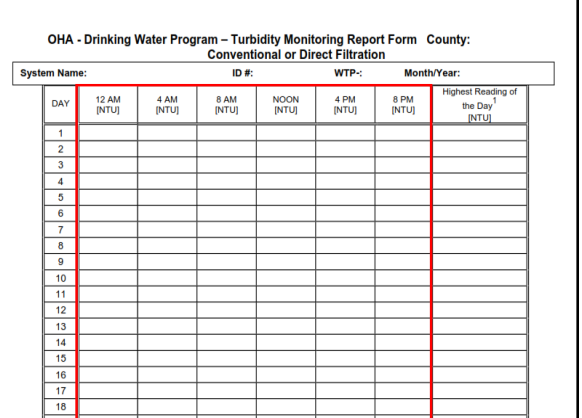

19 20

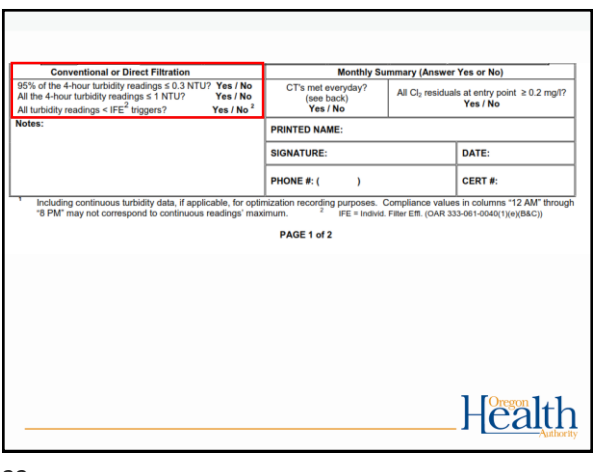

#### **Method for determining peak hourly demand flow**

• On a daily basis, use the best available operational data to identify the hour within the 24 hr period that had the highest demand flow

- For the hour of highest demand flow:
	- Calculate the average flow rate within the one hour period (i.e., add the flow rates and divide by the number of data points).
	- Use as many data points as possible, preferably no less than four data points taken at 15 minute intervals Health

#### **Method for determining peak hourly demand flow (continued)**

- For systems that only have a flow totalizer, spot check throughout the day to determine the time of peak demand
- Once that time has been identified (e.g., 8am or 9pm for residential; mid-day for industrial), then record how much water is used during that hour each day and divide by 60 minutes to get a peak hour demand

Health

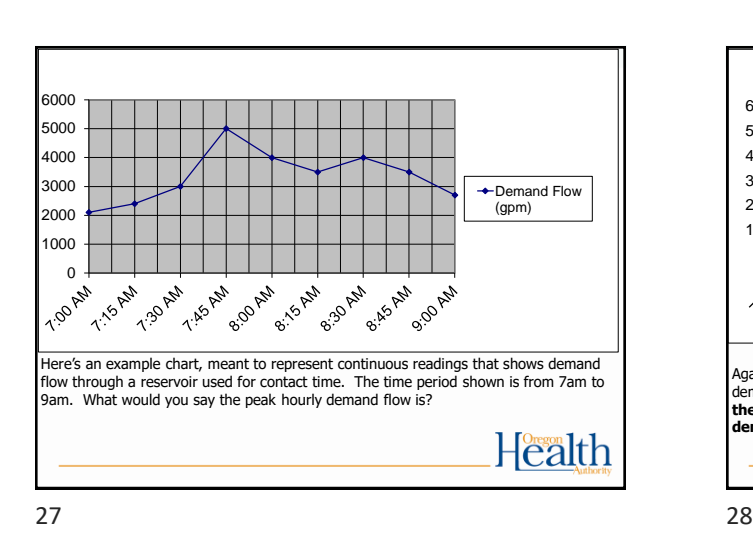

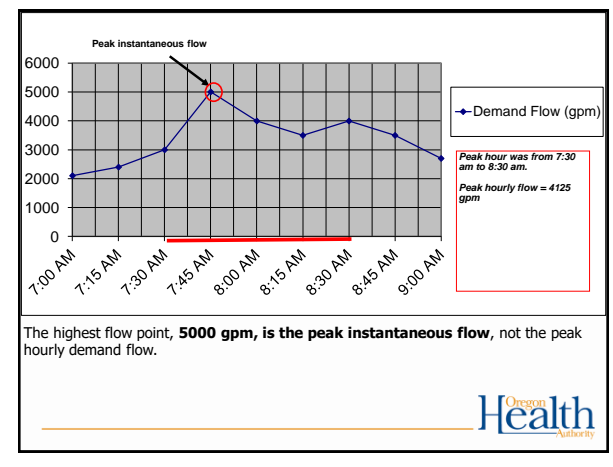

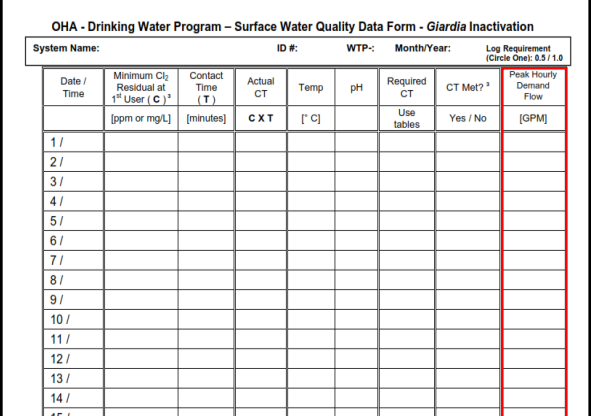

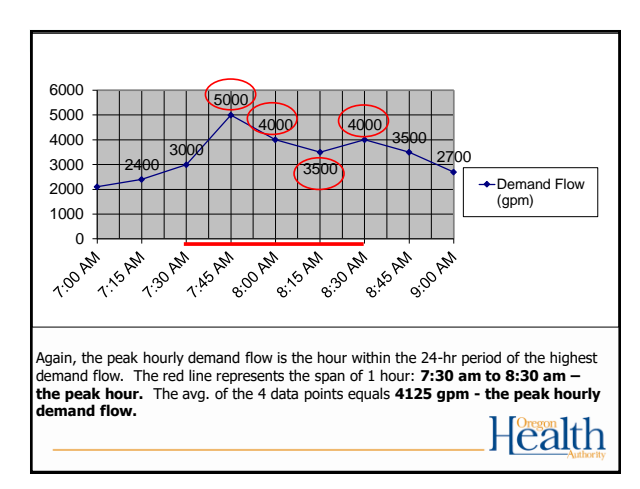

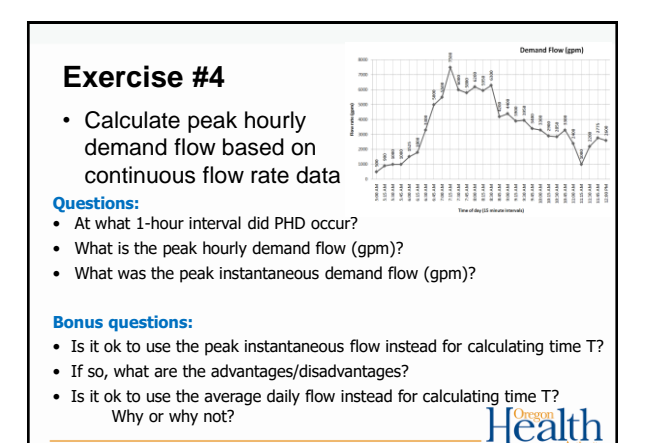

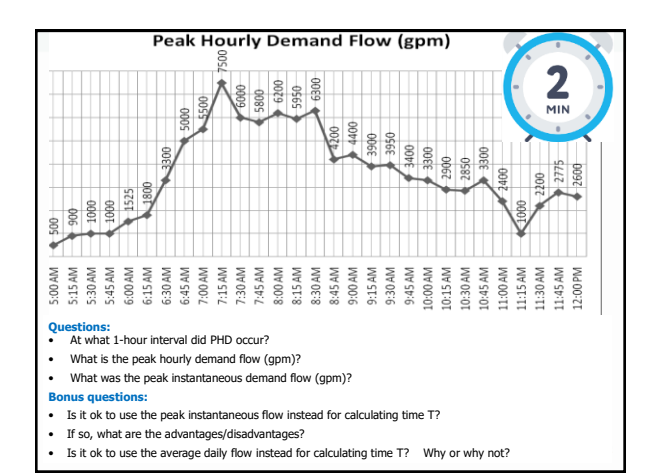

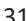

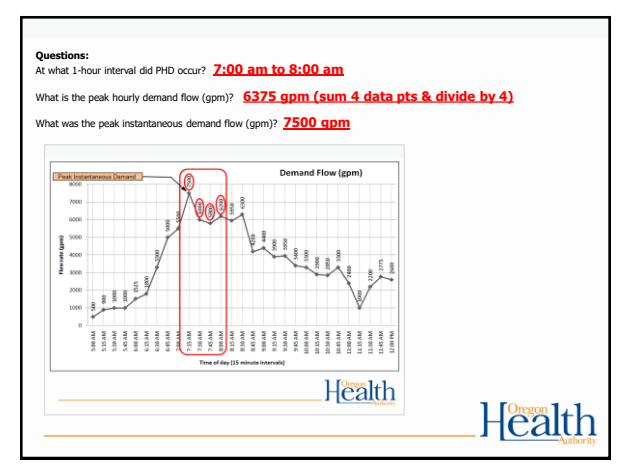

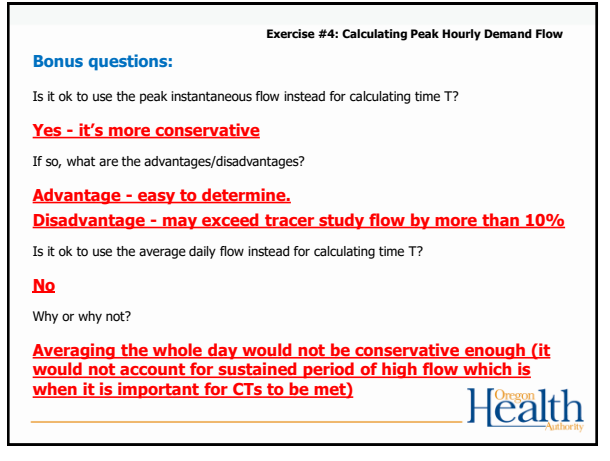

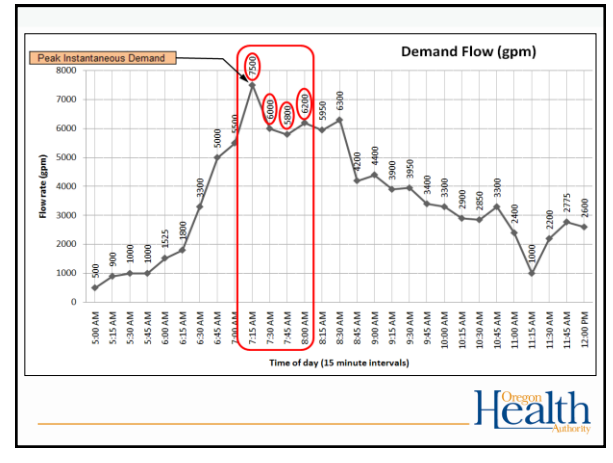

Example of calculate a running hourly average by averaging the previous 4 data points every 15 minutes.

| Time<br>(min) | Demand<br>Flow<br>(gpm) | <b>Running Hourly Average Flow</b><br>(gpm) |
|---------------|-------------------------|---------------------------------------------|
| 5:00 AM       | 500                     |                                             |
| 5:15 AM       | 900                     |                                             |
| 5:30 AM       | 1000                    |                                             |
| 5:45 AM       | 1000                    | 850.0                                       |
| 6:00 AM       | 1525                    | 1.106.3                                     |
| 6:15 AM       | 1800                    | 1,331.3                                     |
| 6:30 AM       | 3300                    | 1,906.3                                     |
| 6:45 AM       | 5000                    | 2,906.3                                     |
| 7:00 AM       | 5500                    | 3.900.0                                     |
| $7:15$ AM     | 7500                    | 5,325.0                                     |
| 7:30 AM       | 6000                    | 6,000.0                                     |
| 7:45 AM       | 5800                    | 6.200.0                                     |
| 8:00 AM       | 6200                    | $6.375.0$ <= Peak Hour Demand               |
|               |                         | <b>Tealth</b>                               |

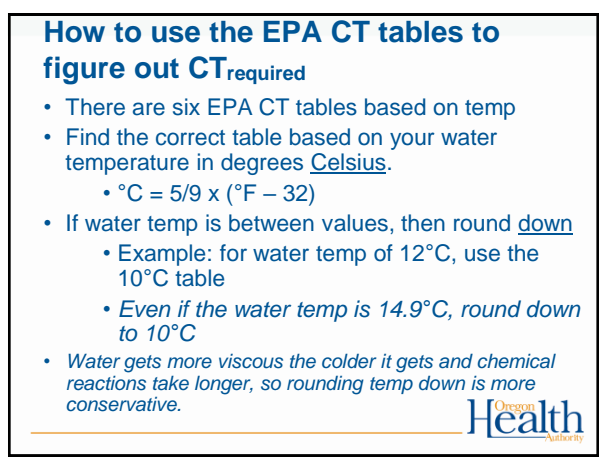

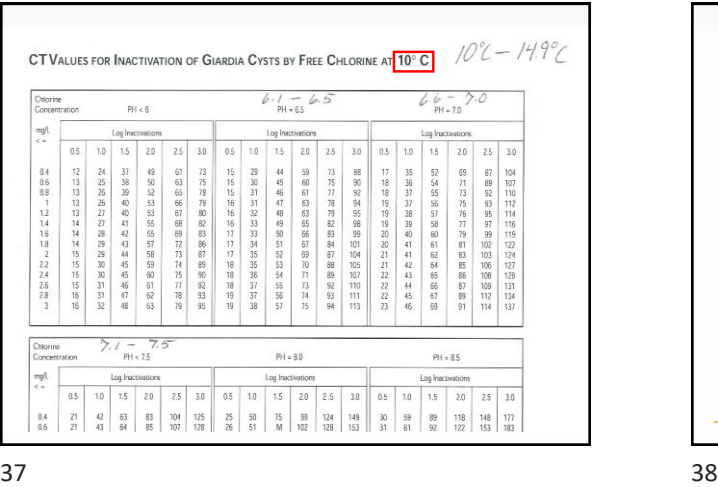

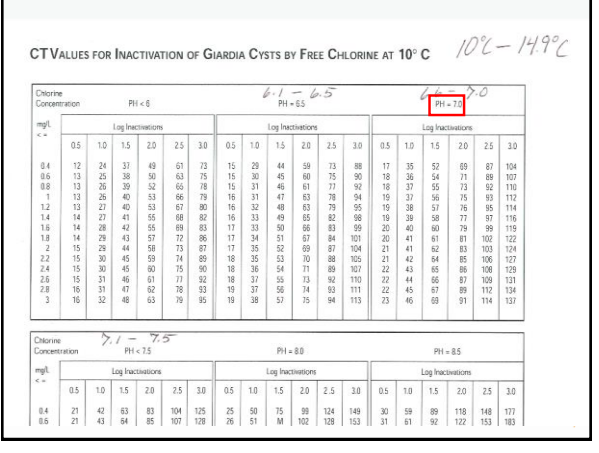

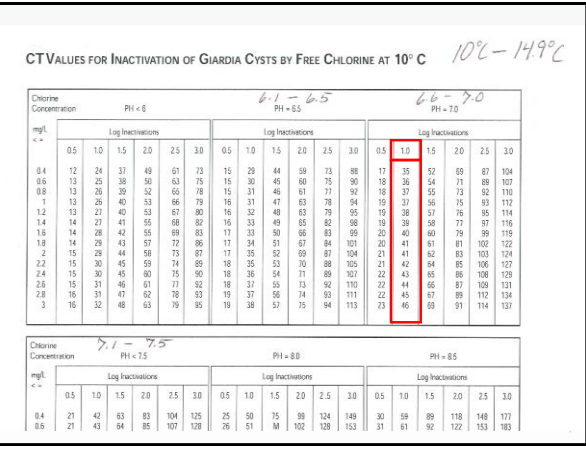

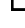

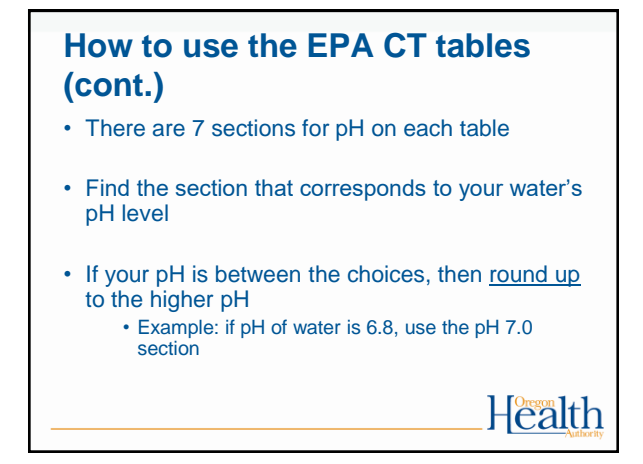

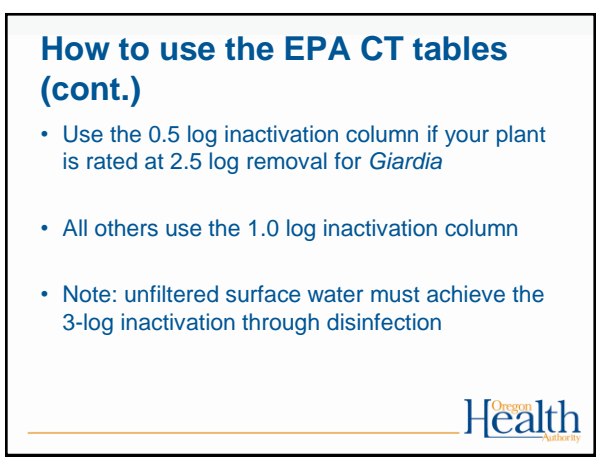

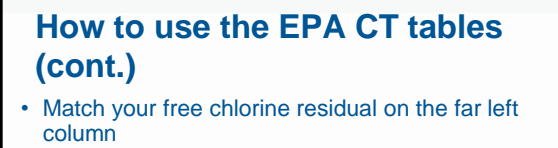

- If in between, then round up
	- Rounding chlorine residual up is more conservative because as chlorine residual increases at a given pH, more CT is required
- The point where it intersects with the log inactivation column is the CT<sub>required</sub> • Example: free chlorine residual is 0.6 ppm Health

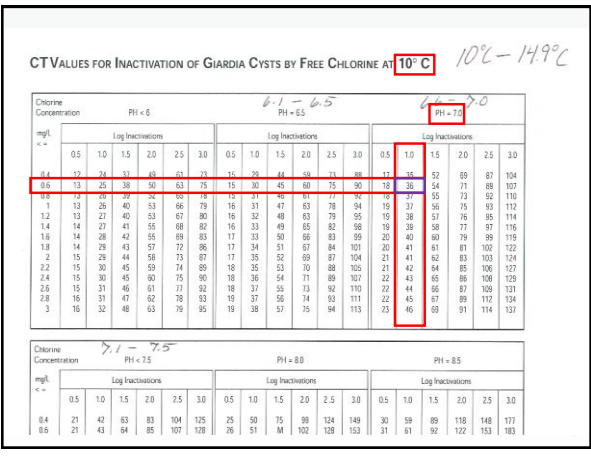

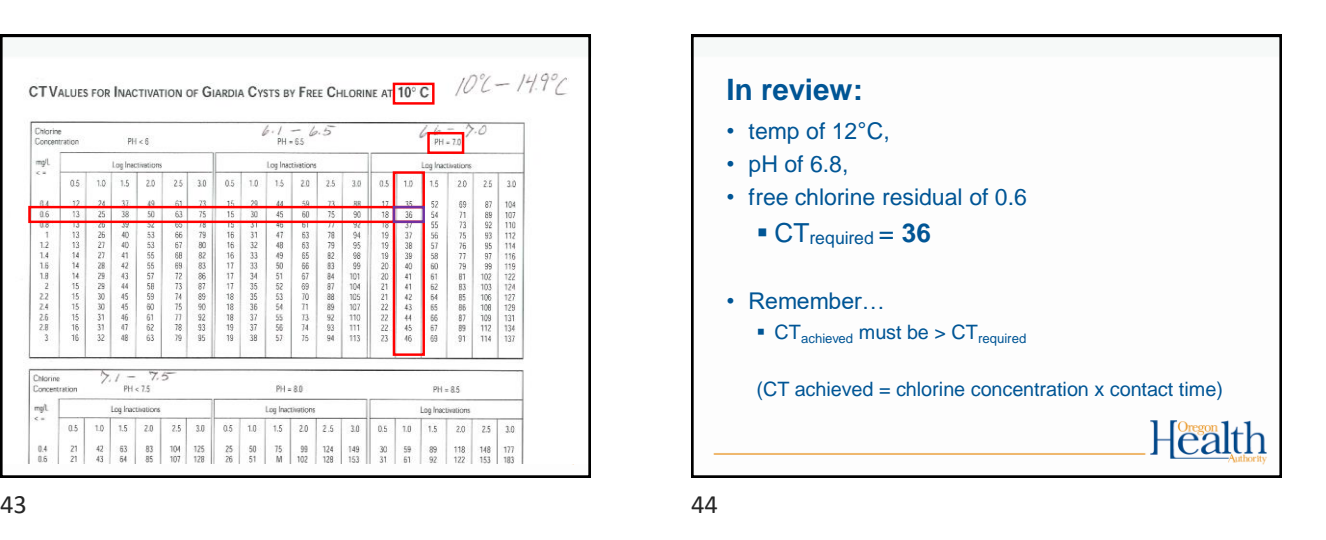

**15 Minute Break 15 Minute Break Health**  $45$ 

**15 Minute Break** • 5 minutes left Health

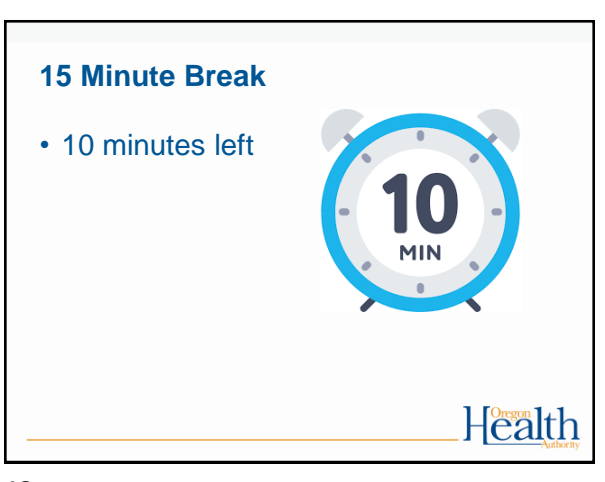

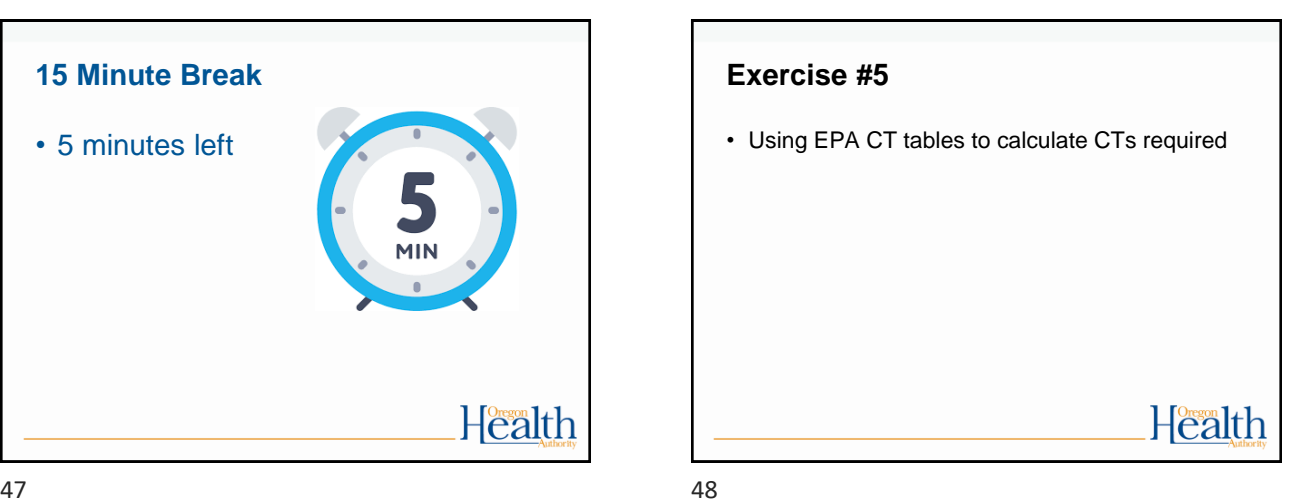

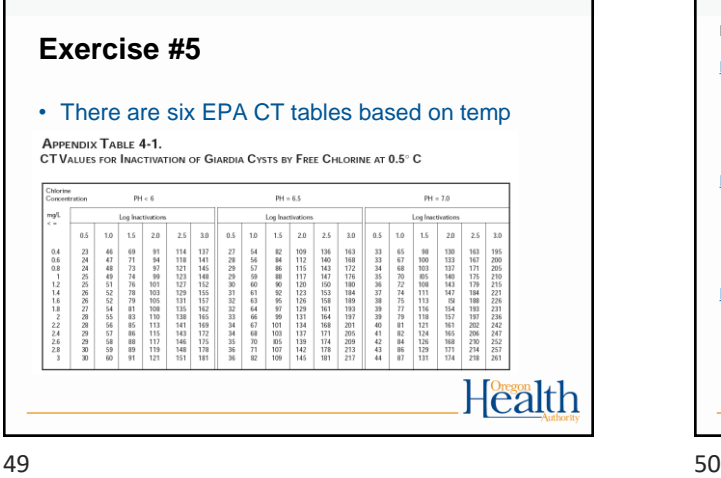

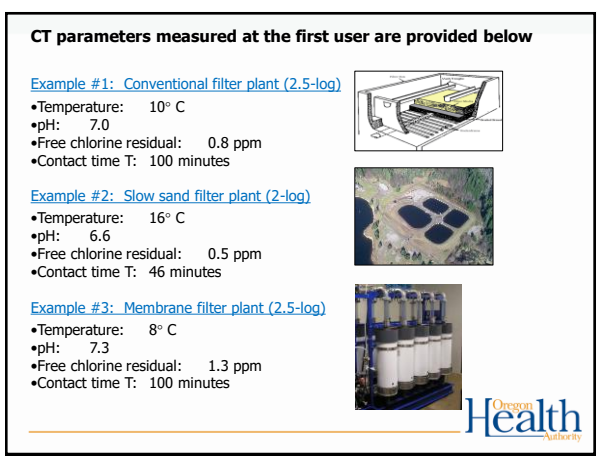

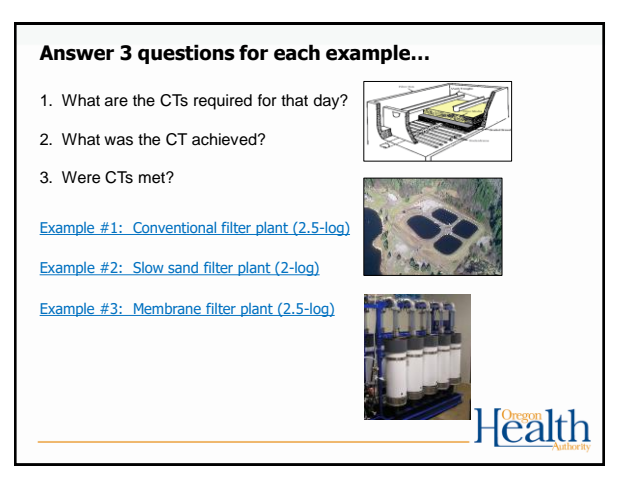

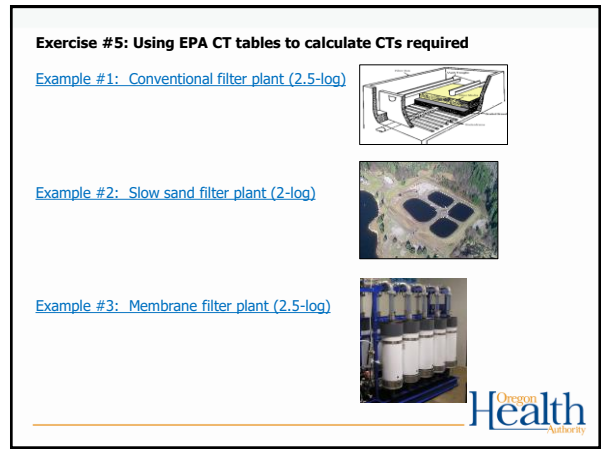

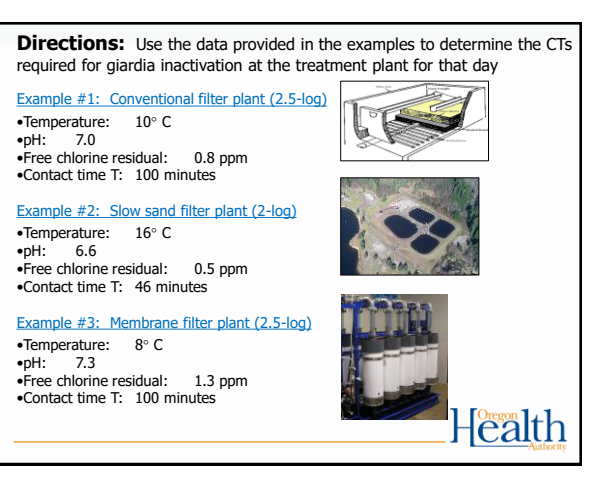

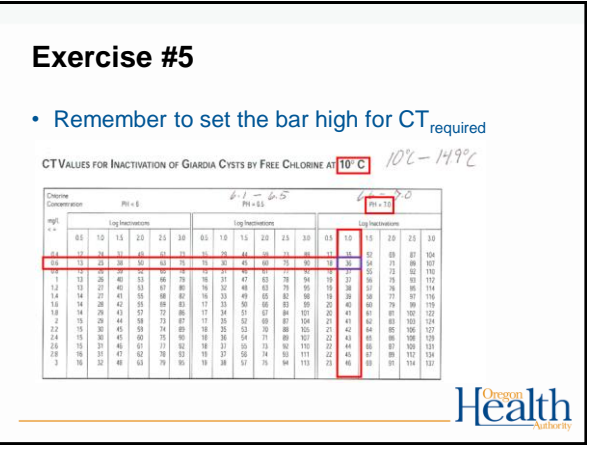

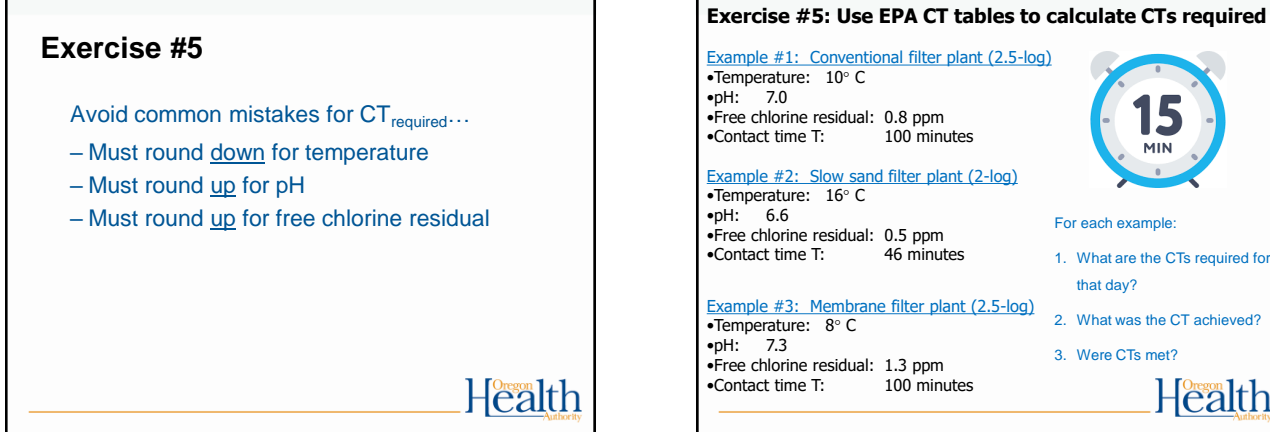

Example #1: Conventional filter plant (2.5-log) •Temperature: 10° C •pH: 7.0 •Free chlorine residual: 0.8 ppm •Contact time T: 100 minutes Example #2: Slow sand filter plant (2-log) •Temperature: 16° C •pH: 6.6 For each example: •Free chlorine residual: 0.5 ppm<br>•Contact time T: 46 minutes •Contact time T: 1. What are the CTs required for that day? Example #3: Membrane filter plant (2.5-log) 2. What was the CT achieved? •Temperature: 8° C •pH: 7.3 3. Were CTs met? •Free chlorine residual:  $1.3$  ppm<br>•Contact time T:  $100$  minutes  $\bullet$ Contact time T: Health

 $55$ 

**Exercise #5: Use EPA CT tables to calculate CTs required** Example #1: Conventional filter plant (2.5-log) •Temperature: 10° C •pH: 7.0 •Free chlorine residual: 0.8 ppm<br>•Contact time T: 100 minutes •Contact time T: **Minutes Left** Example #2: Slow sand filter plant (2-log) •Temperature: 16° C •pH: 6.6 For each example: •Free chlorine residual: 0.5 ppm<br>•Contact time T: 46 minutes •Contact time T: 1. What are the CTs required for that day? Example #3: Membrane filter plant (2.5-log) •Temperature: 8° C 2. What was the CT achieved? •pH: 7.3 3. Were CTs met? •Free chlorine residual: 1.3 ppm<br>•Contact time T: 100 minutes •Contact time T: Health

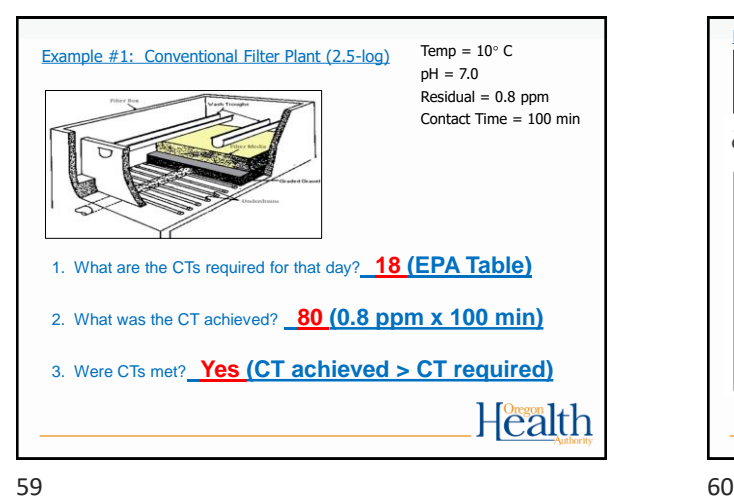

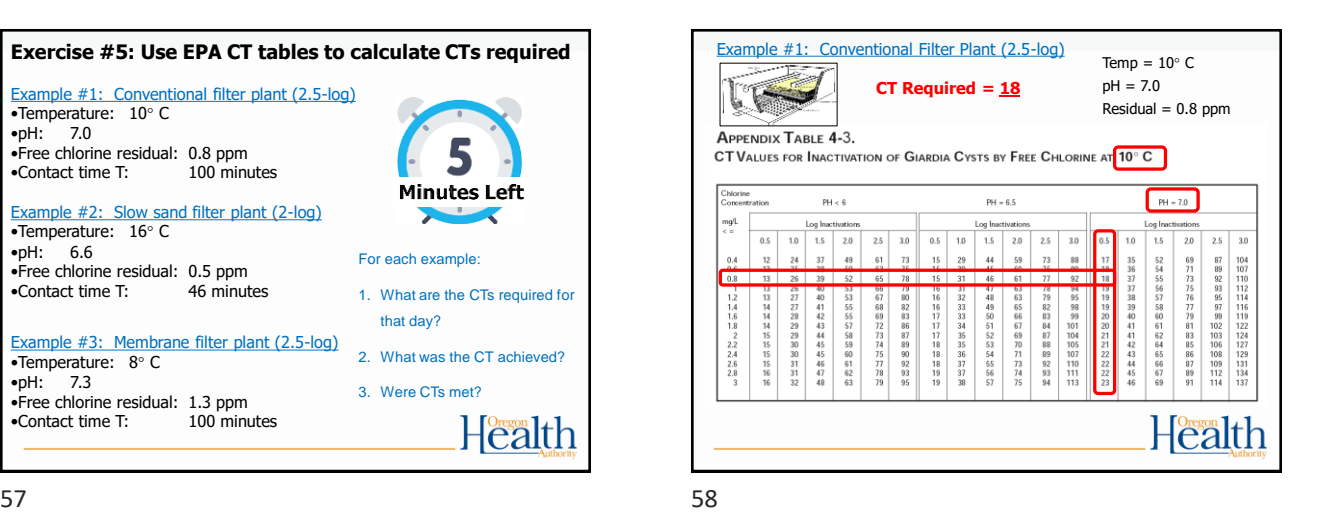

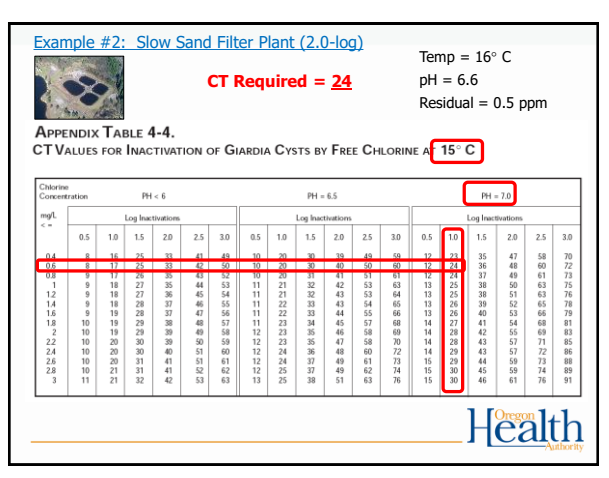

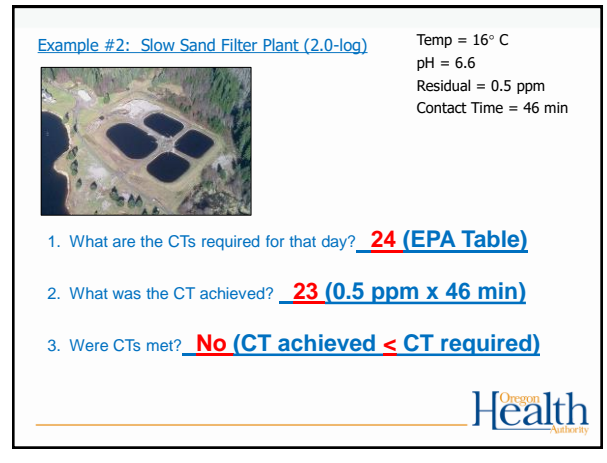

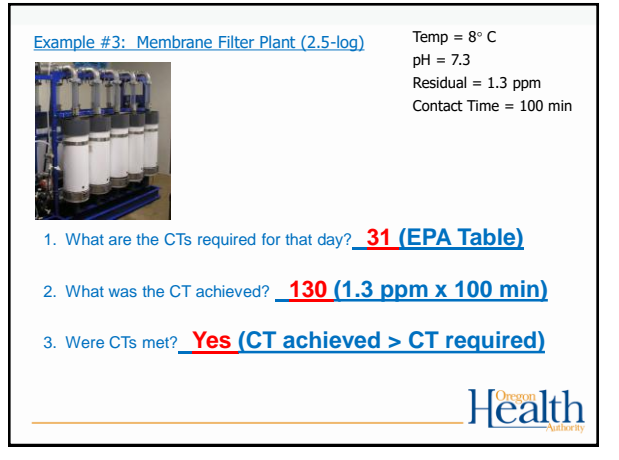

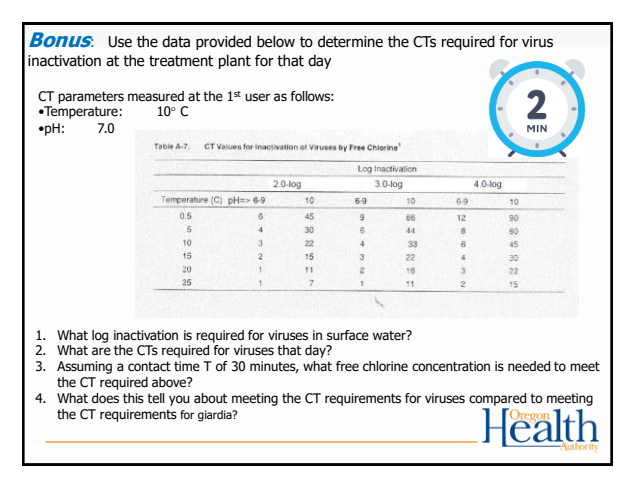

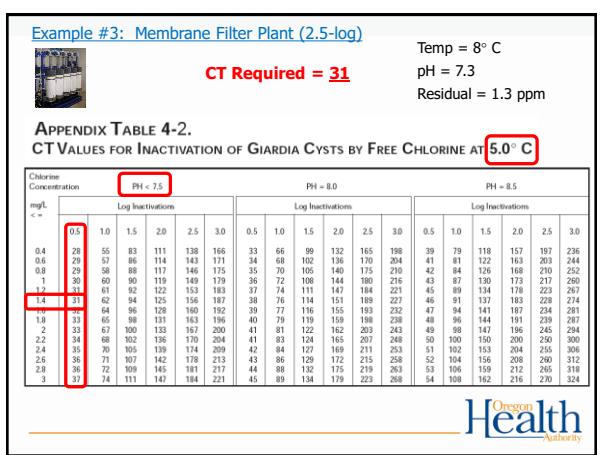

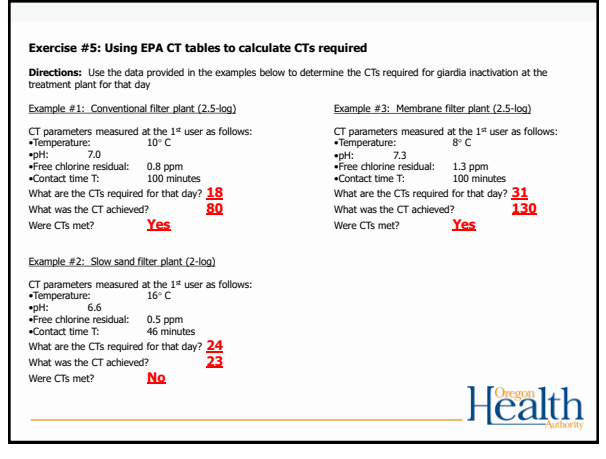

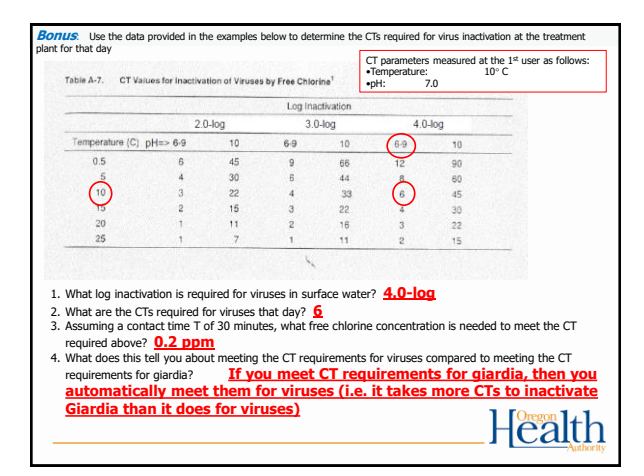

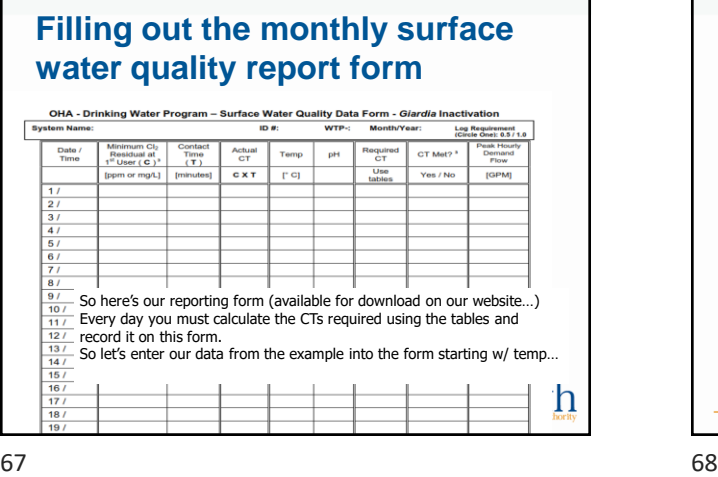

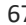

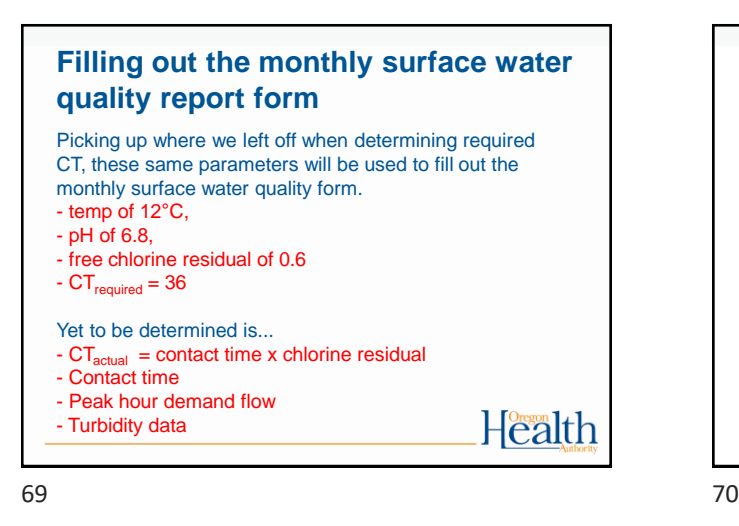

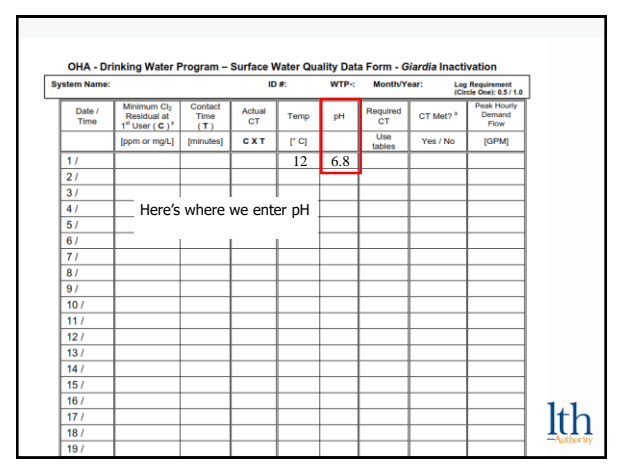

## **Filling out the monthly surface water quality report form**

Health

Picking up where we left off when determining required CT, these same parameters will be used to fill out the monthly surface water quality form.

- temp of 12°C,
- pH of 6.8,
- free chlorine residual of 0.6
- $-CT_{required} = 36$

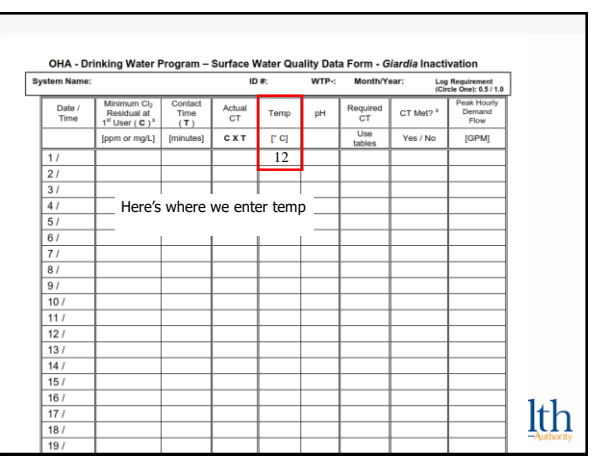

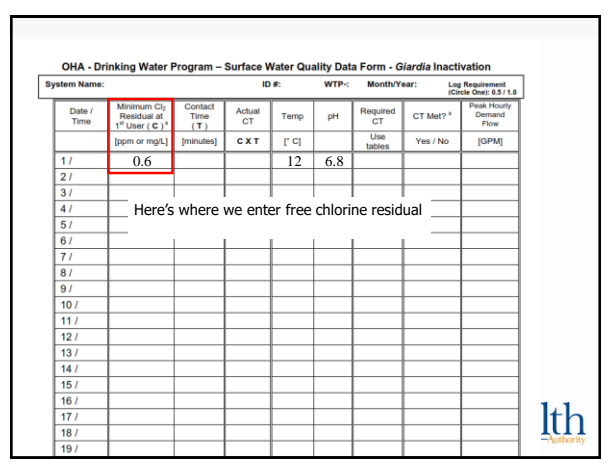

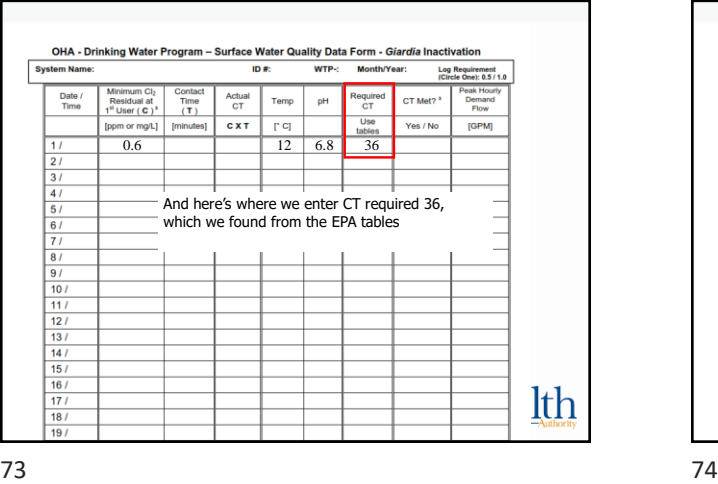

OHA - Drinking Water Program - Surface Water Quality Data Form - Giardia Inactivation ID #: Log Requirement<br>(Circle One): 0.5 / 1.0  $WTP-$ Month/Year: Minimum Cl<sub>2</sub><br>Residual at<br>1<sup>il</sup> User ( **C** )<sup>3</sup> eak Hour<br>Demand<br>Flow Contact<br>Time<br>(T)<br>Iminutes CT Met? Date /<br>Time Actual<br>CT Temp  $\mathsf{pH}$ Require<br>CT m or mg/L] [minutes] CXT [°C] blues tables<br>0.6 12 6.8 36  $c \times T$  $\overline{\Gamma}$  CJ Yes / No [GPM]  $\overline{11}$  $\overline{21}$  $\frac{3}{4}$  $5/$  $\frac{61}{71}$  $\overline{8}$  $\frac{91}{101}$ OK. We now we need to calculate the actual CTs achieved and compare  $111$ it to the CTs required of 36 to  $\begin{array}{|c|c|c|}\hline 12 / & \\ \hline 13 / & \\ \hline 14 / & \\ \hline 15 / & \\ \hline 16 / & \\ \hline 17 / & \\ \hline 18 / & \\ \hline \end{array}$ determine if CTs were met for the day. lth 19

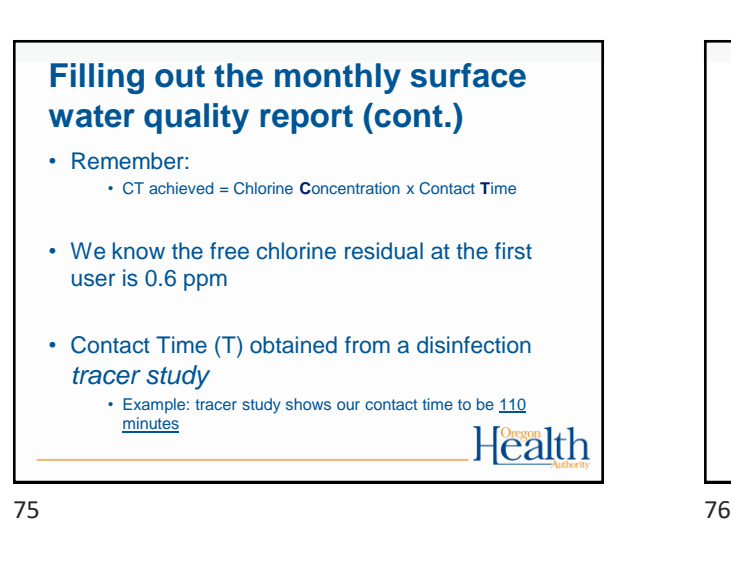

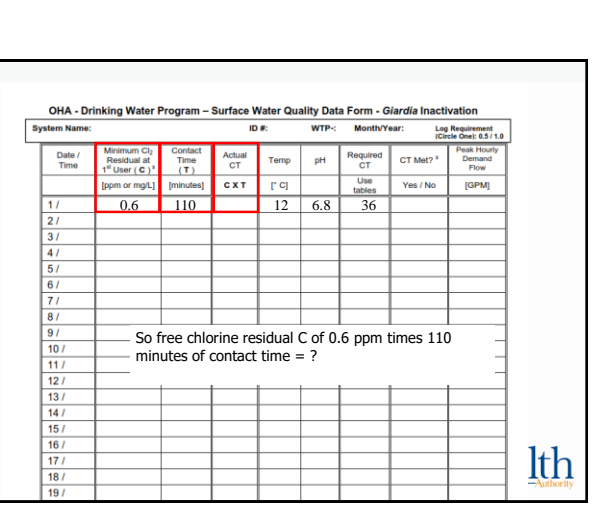

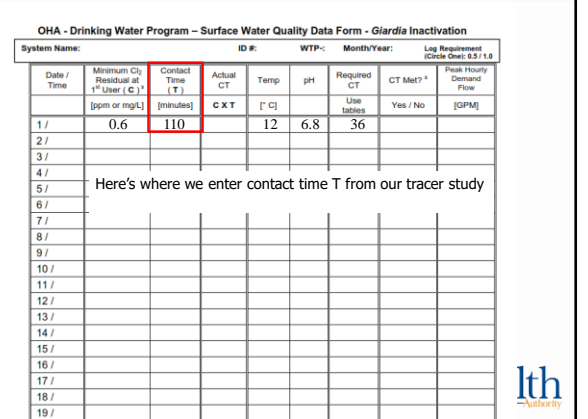

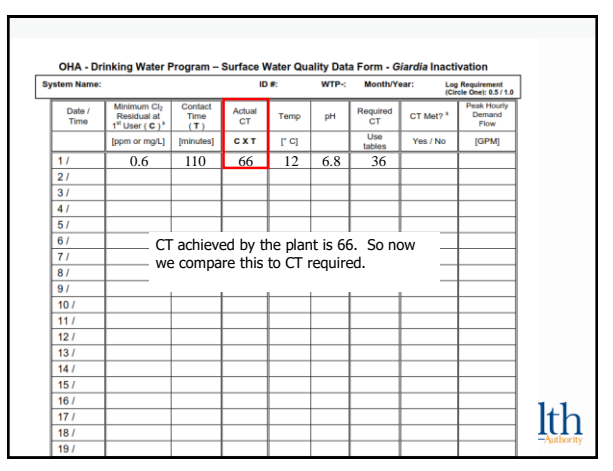

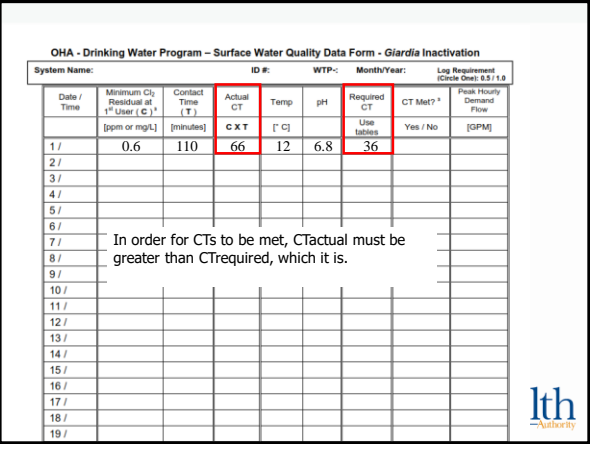

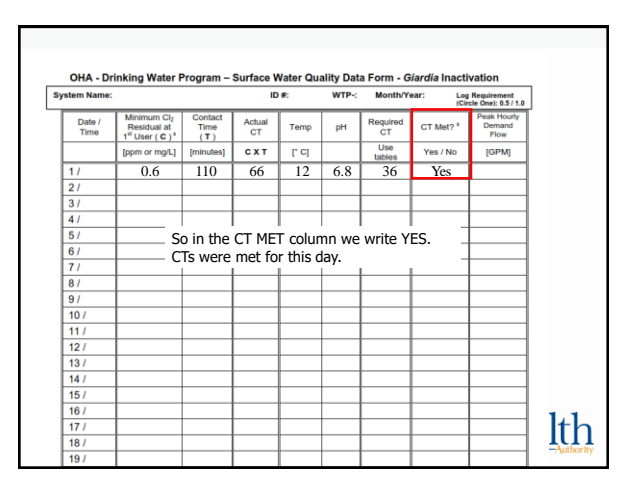

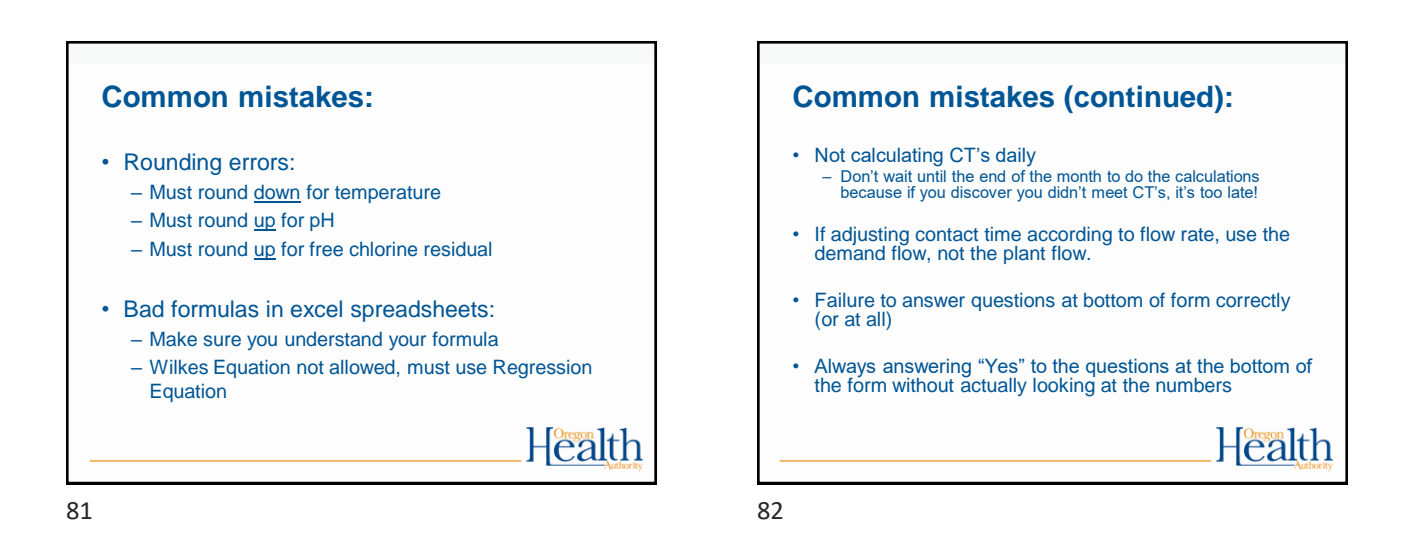

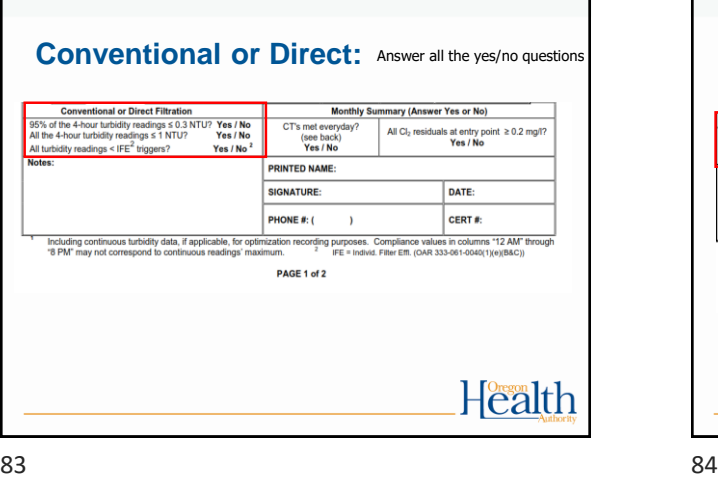

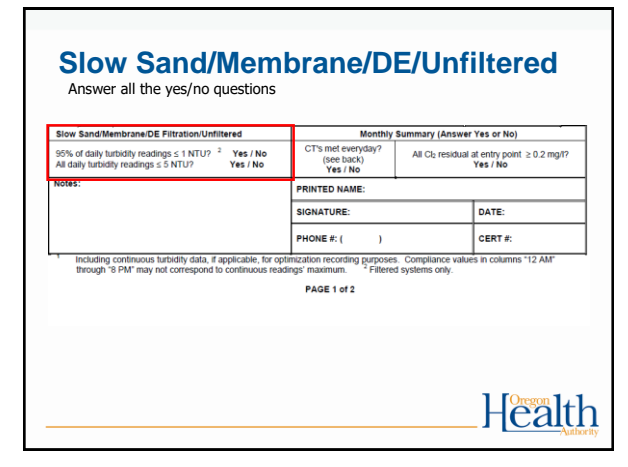

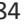

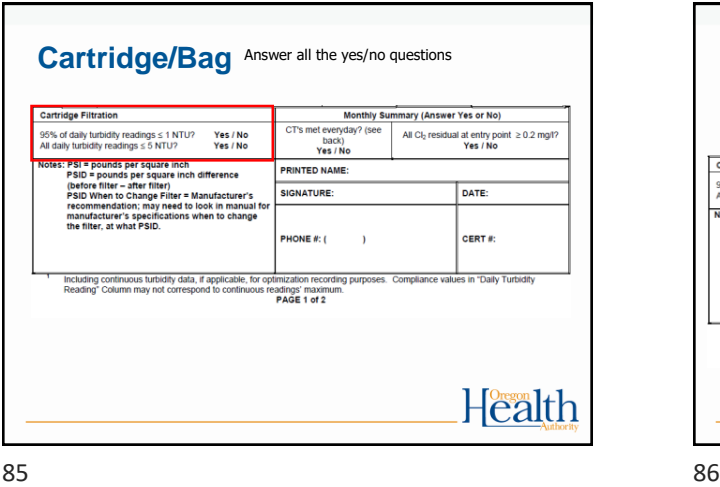

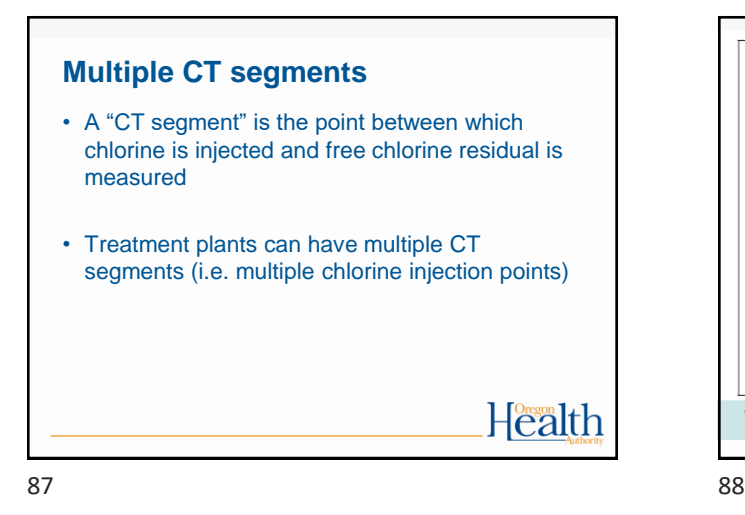

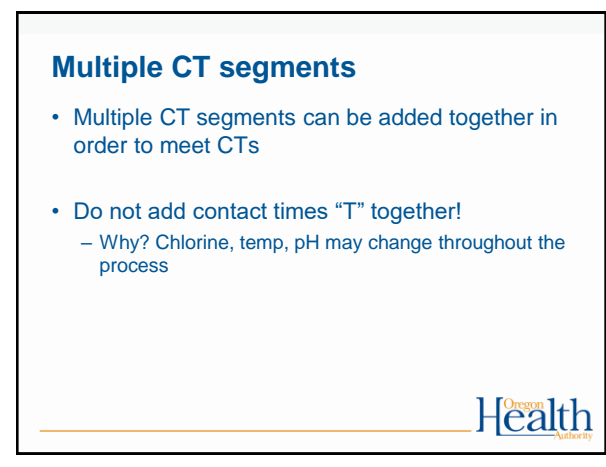

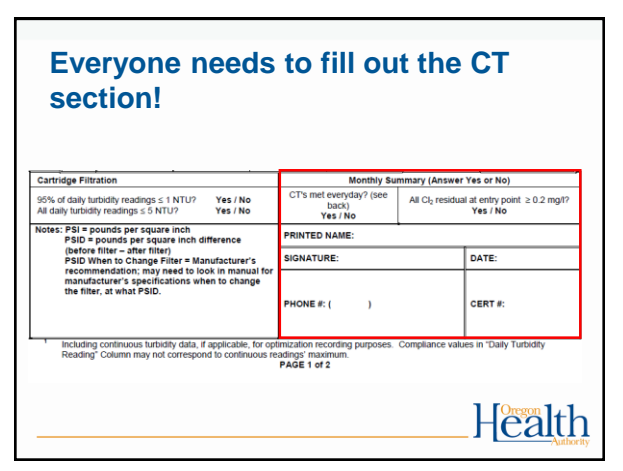

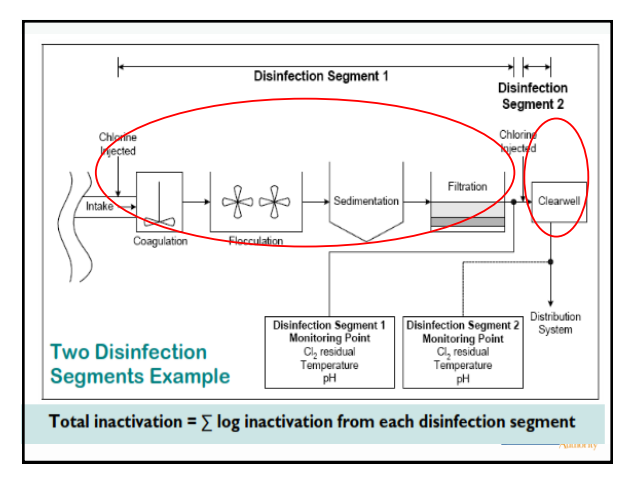

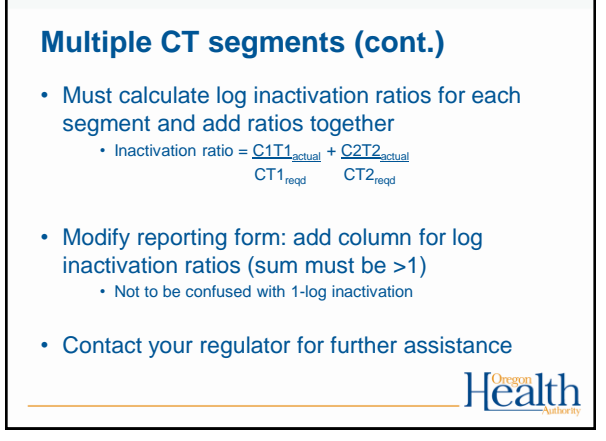

#### **What to do when things go wrong:**

Such as:

- Treatment interruptions
- CTs not met
- Turbidity exceeds regulatory limits

What to do:

• Call your regulatory contact at the drinking water program

Health

91 92

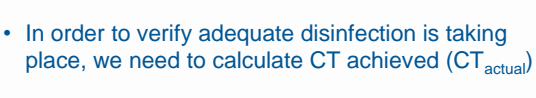

**In Summary:**

- EPA reviewed many disinfection studies in order to create CT Tables that specify minimum CT requirements needed to achieve specific log reduction levels for *Giardia* (CT<sub>required</sub>)
- CT<sub>actual</sub> must be equal to or greater than CT<sub>required</sub>

Health

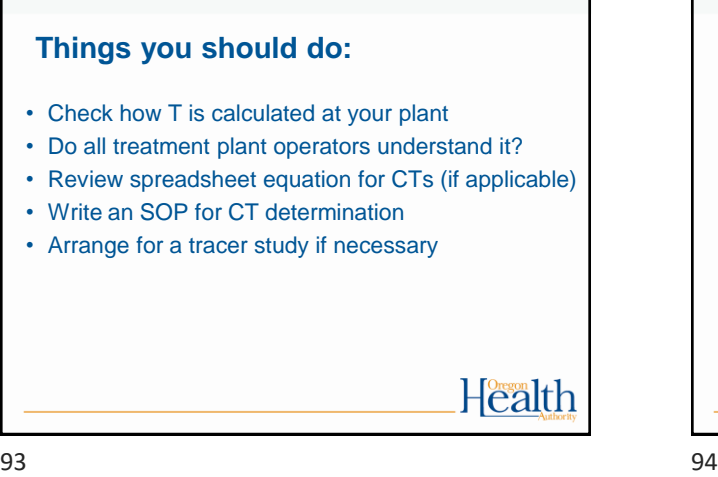

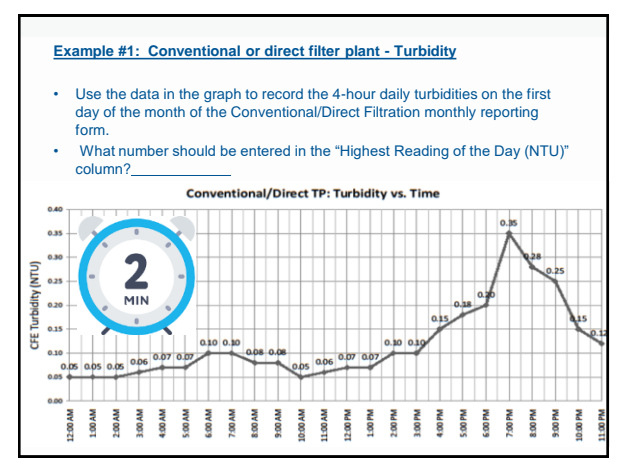

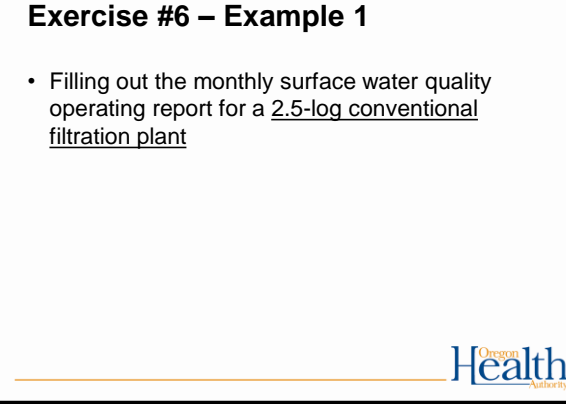

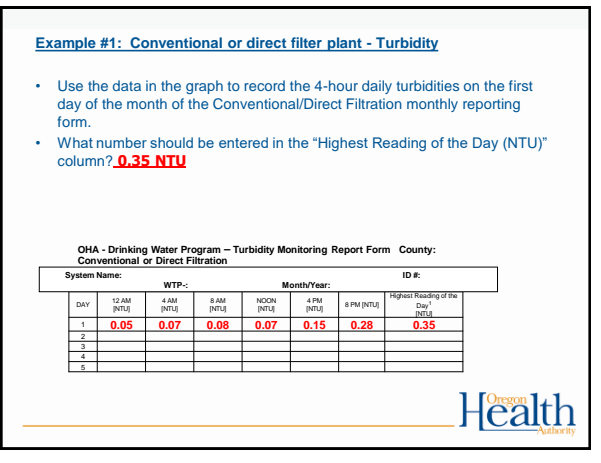

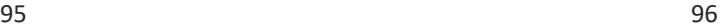

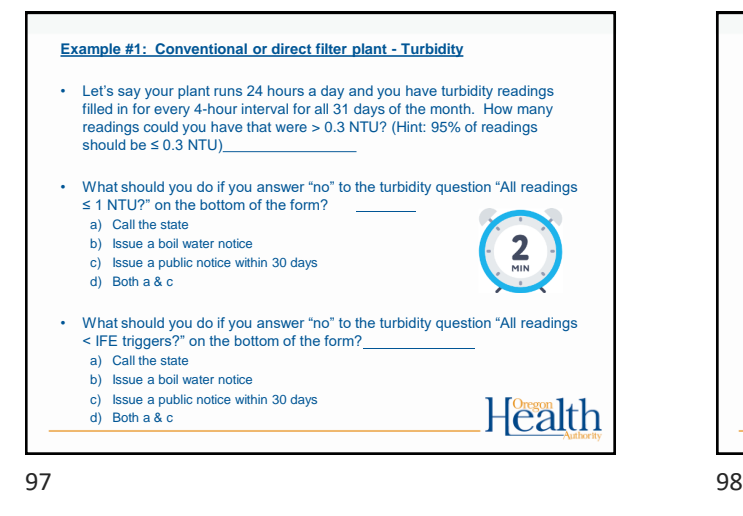

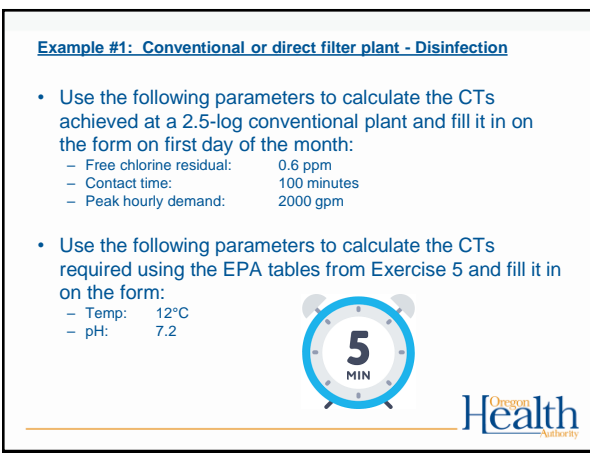

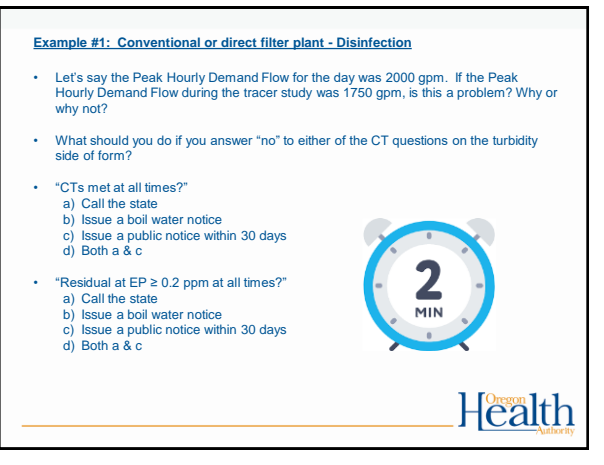

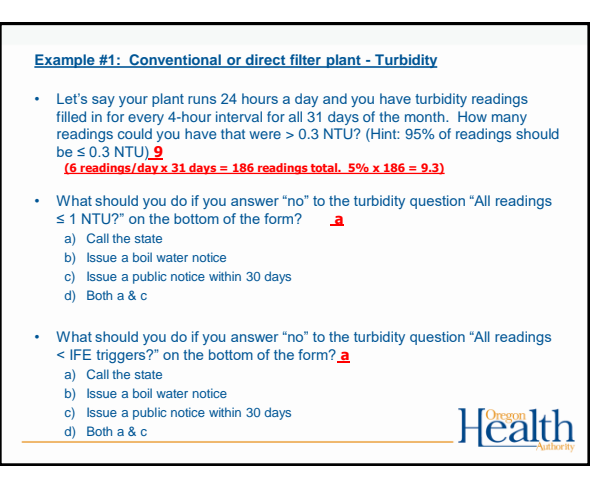

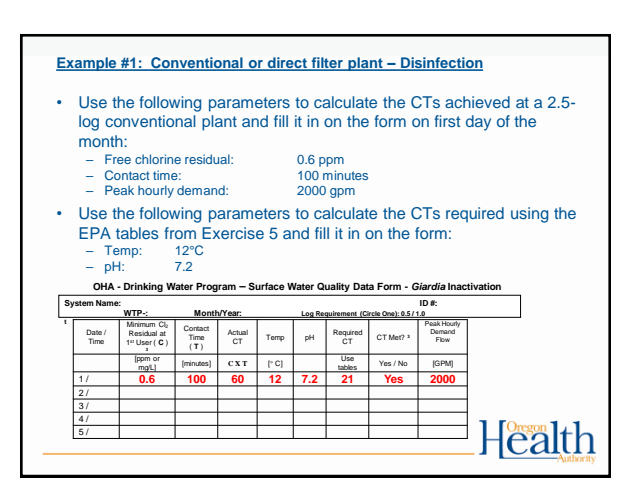

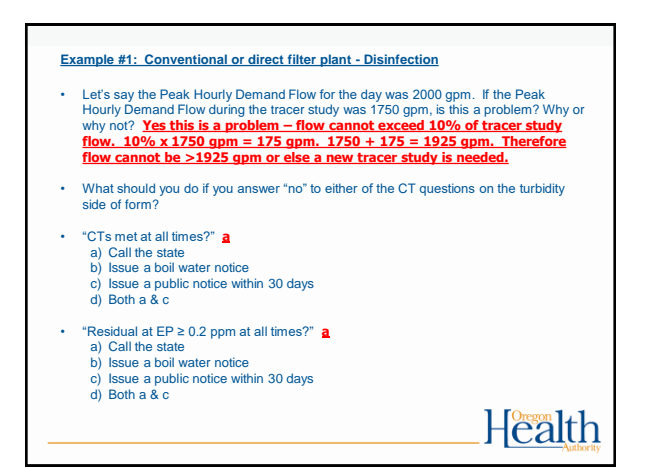

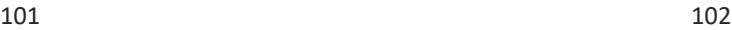

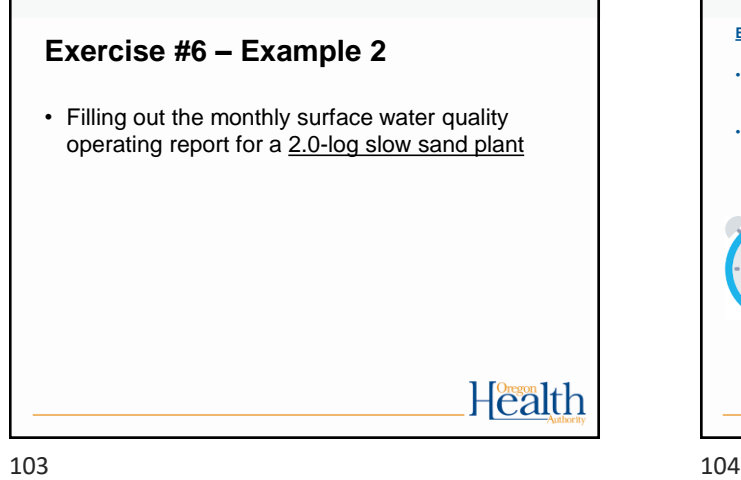

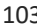

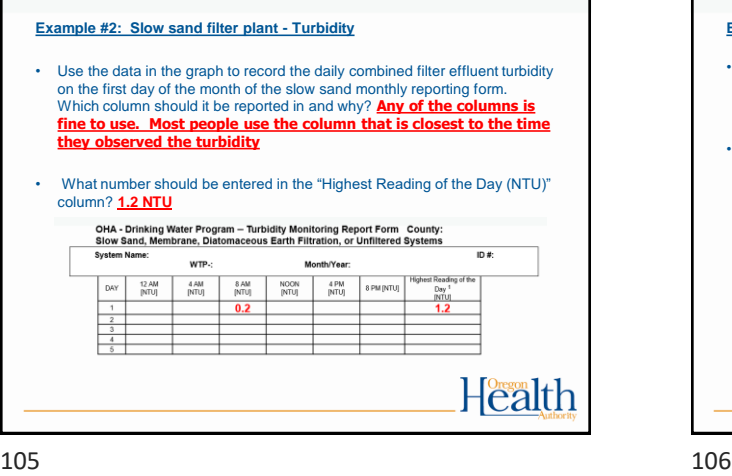

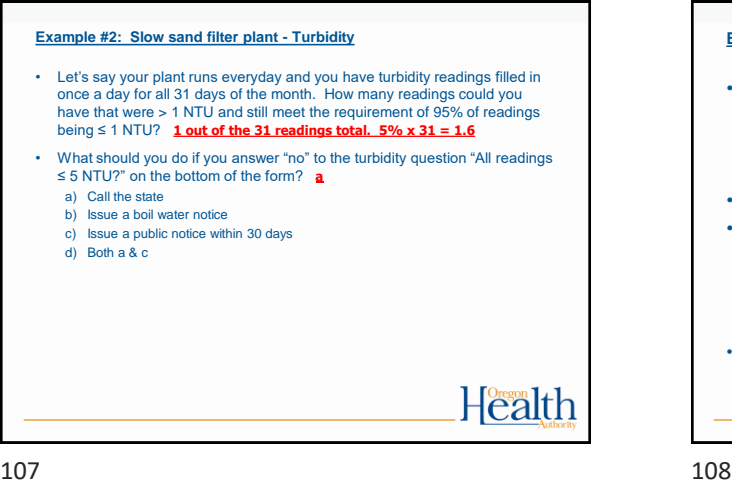

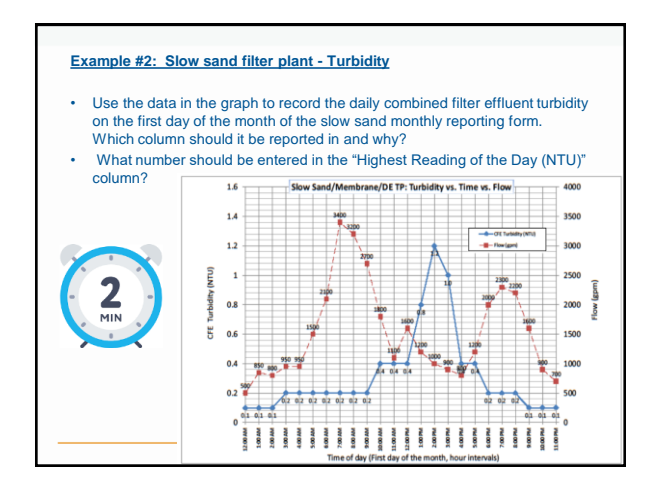

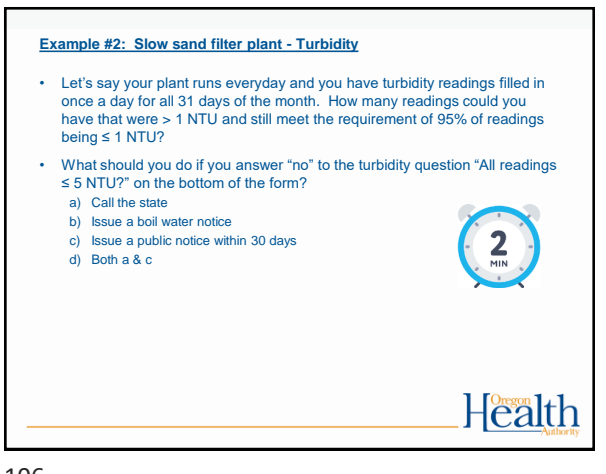

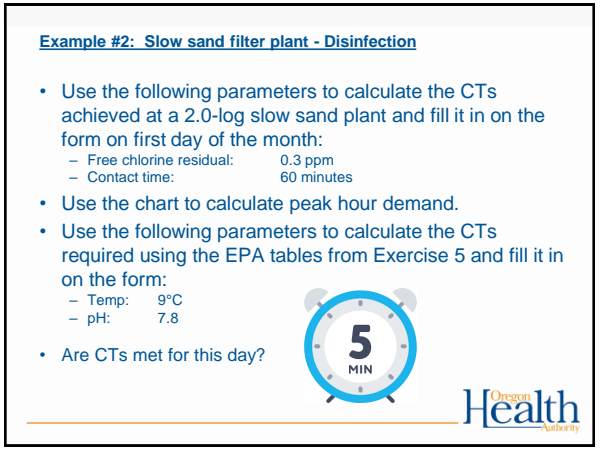

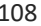

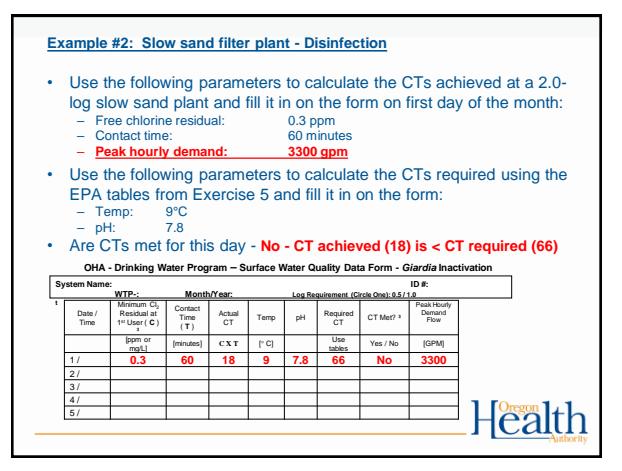

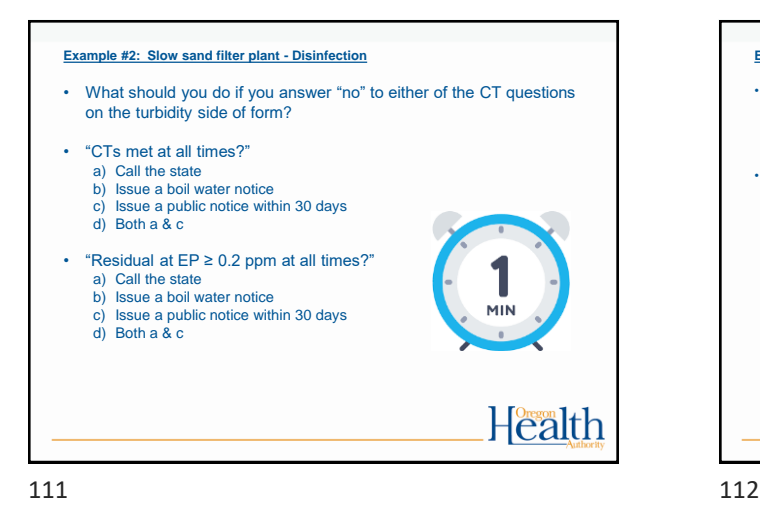

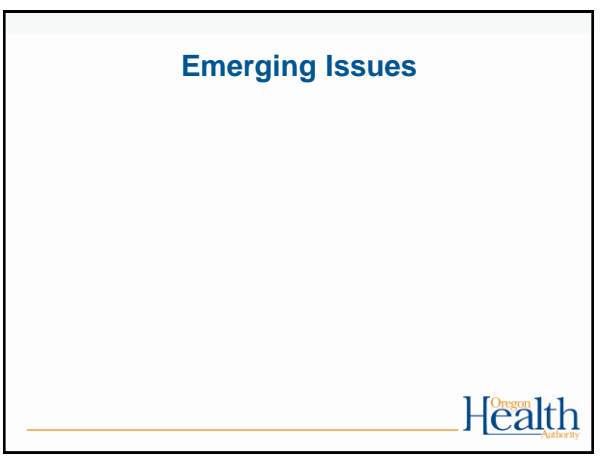

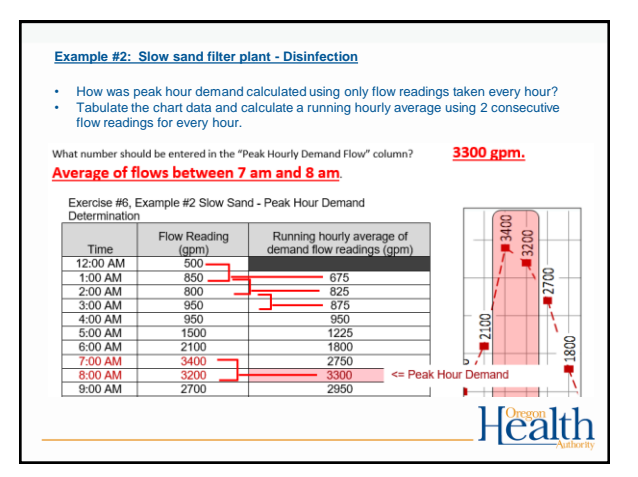

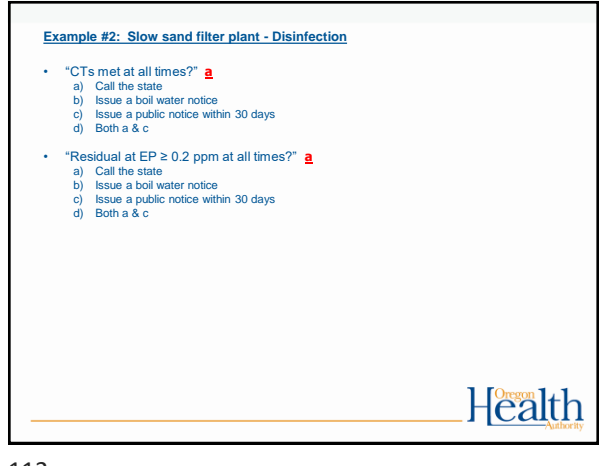

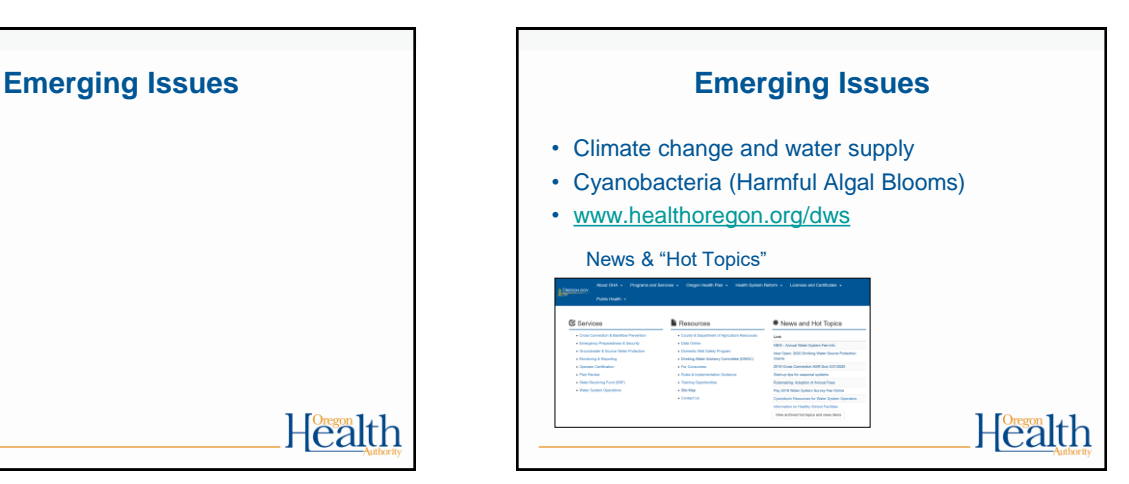

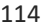

#### **Climate Change and Water Supply**

- Earlier and heavier snowpack runoff
- Increasing variability of storm frequency and intensity
- Weather extremes already evident
- Increased variability in water quality; can affect both surface and groundwater systems.
- Changes in rainfall patterns affect all systems
- Rising sea levels could lead to salt water intrusion or flooding

## Health

 $115$  115

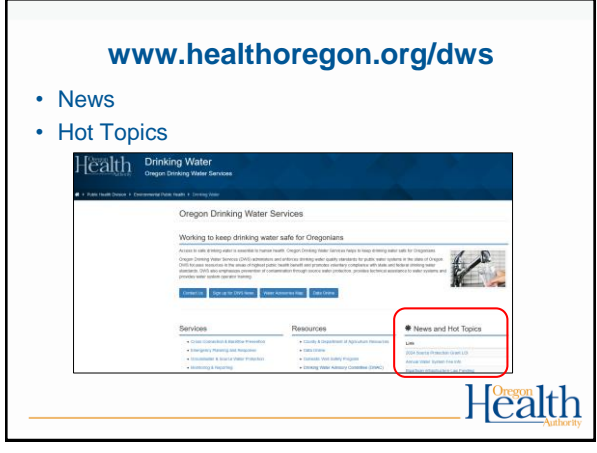

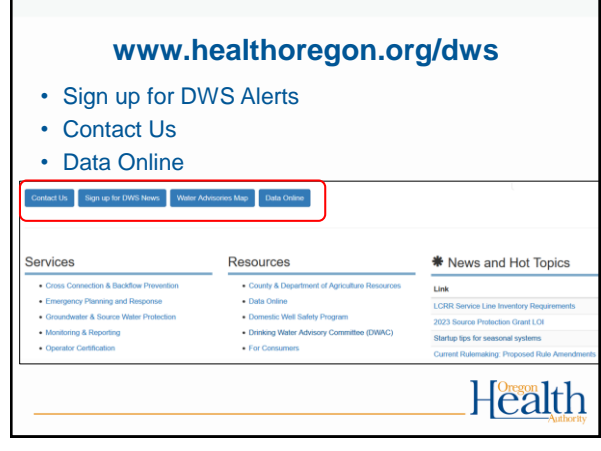

# **RESOURCES FOR OPERATORS** Health

**Cyanobacteria**

• Produce toxins that can be harmful • Occur in warm, slow moving water • Increasing in frequency and duration – happening more or better reporting? – more people, more nutrients, warmer water • Resources for operators on-line at:

[www.healthoregon.org/dwcyanotoxins](http://www.healthoregon.org/dwcyanotoxins)

Health

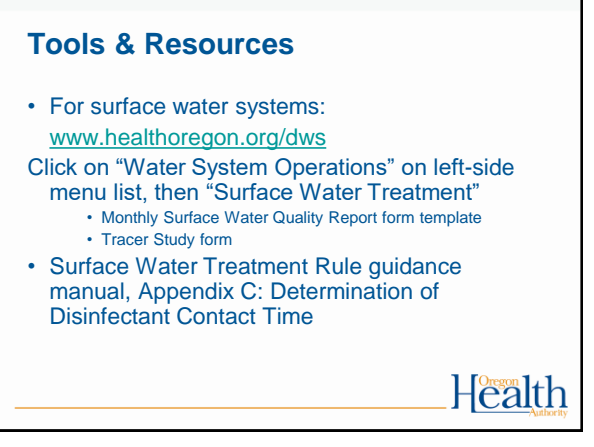

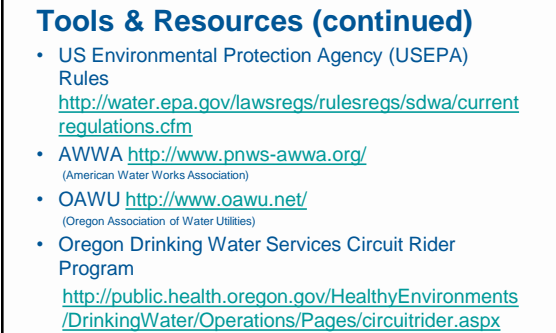

ORWARN <http://www.orwarn.org/> **Health** (Oregon Water/Wastewater Agency Response Network)

121 122

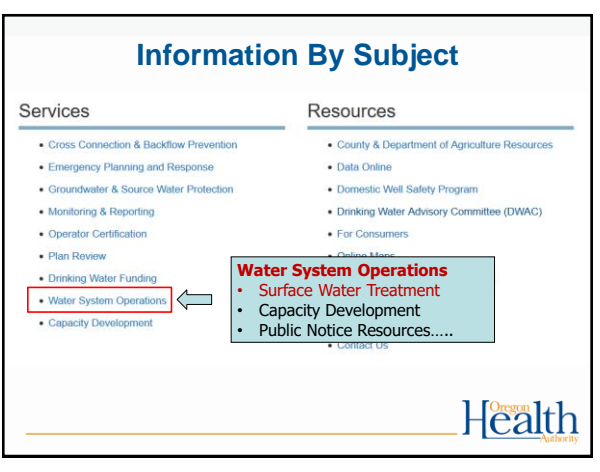

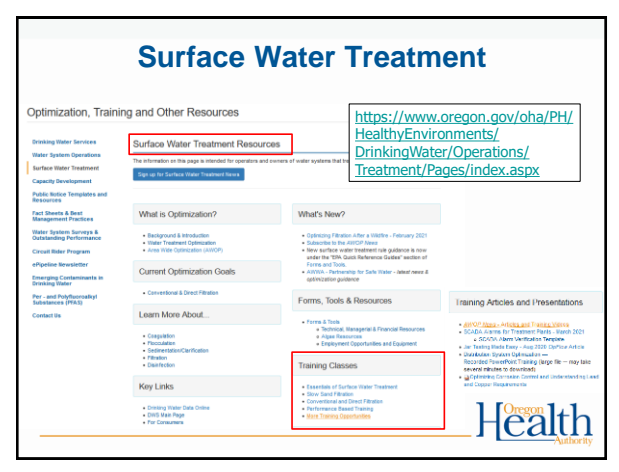

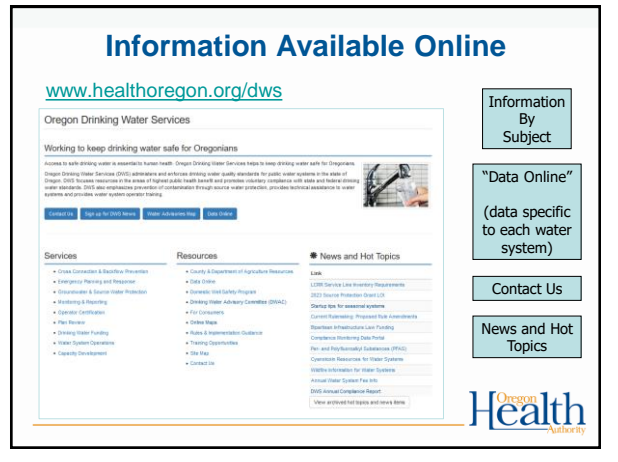

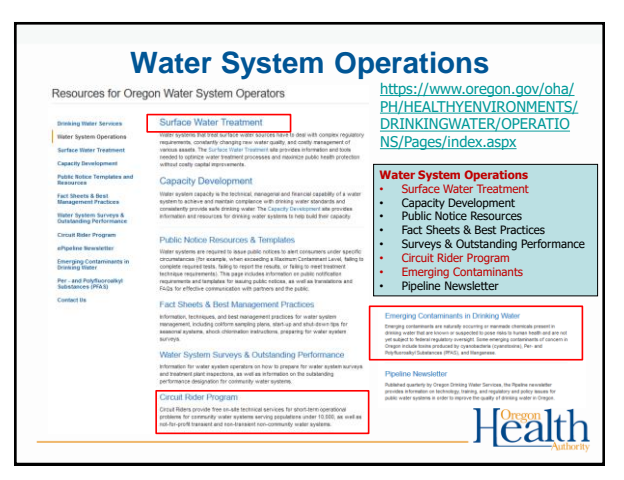

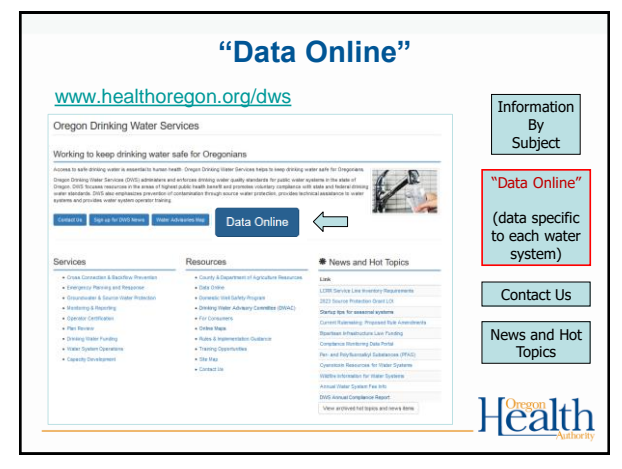

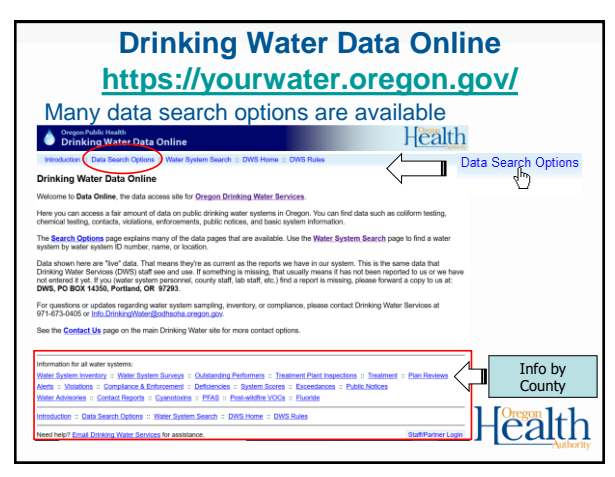

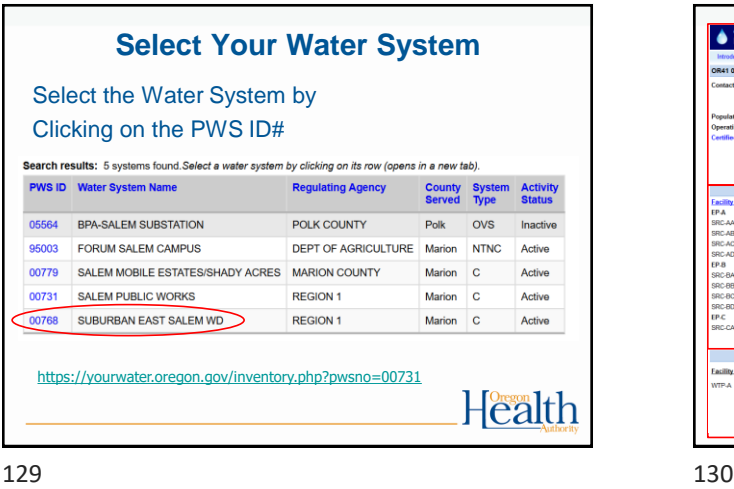

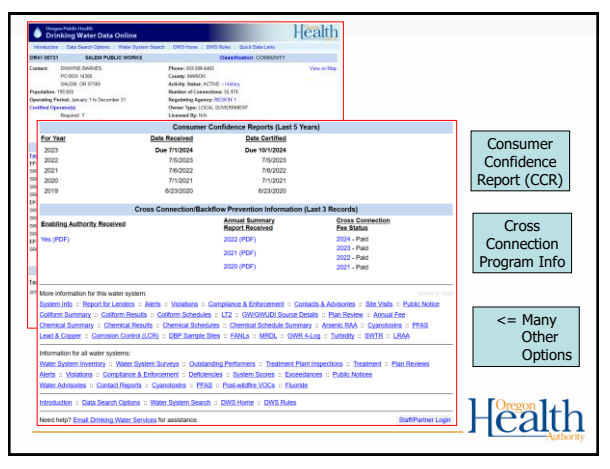

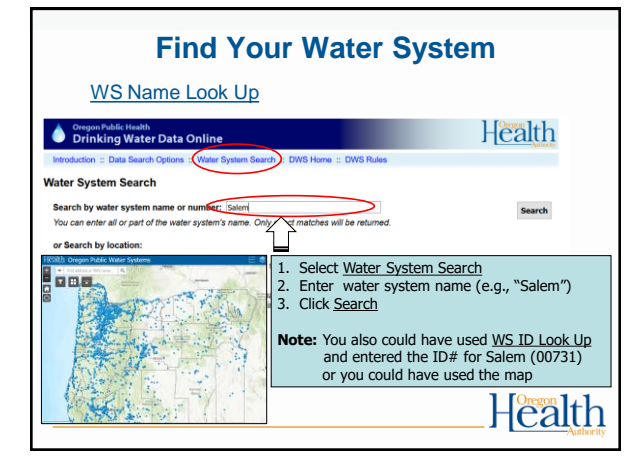

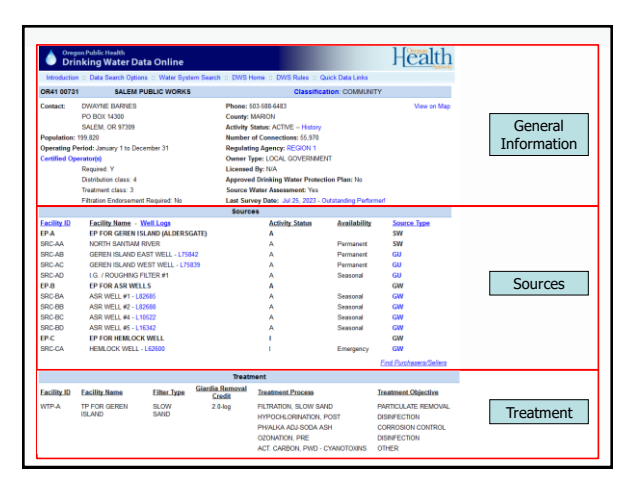

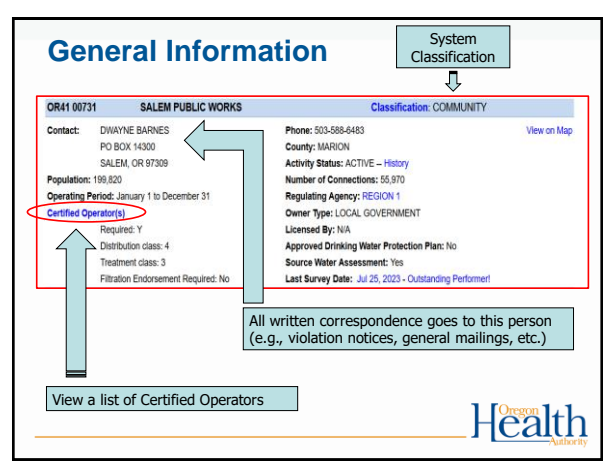

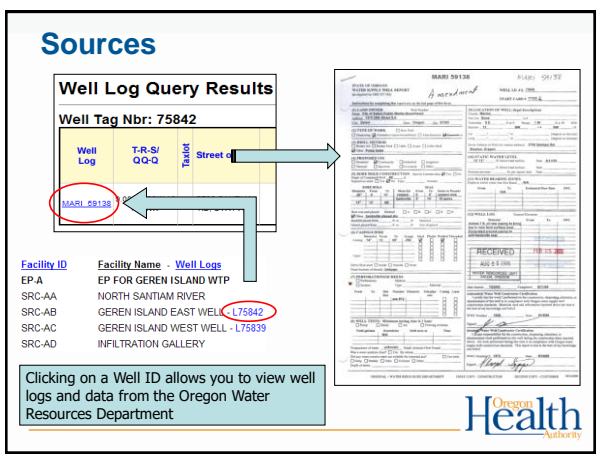

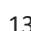

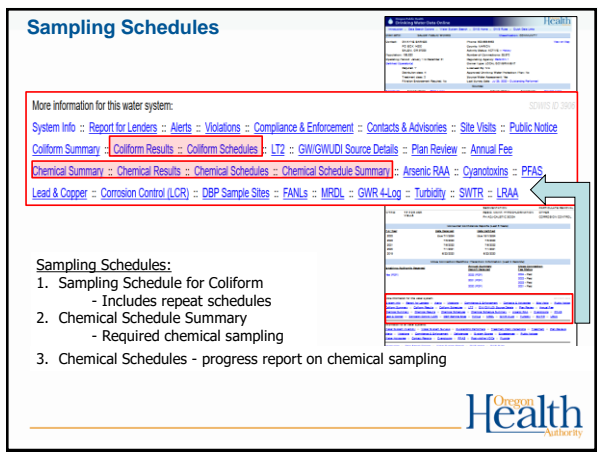

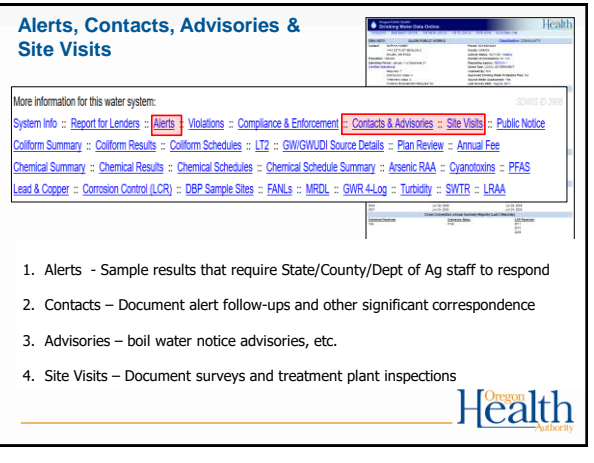

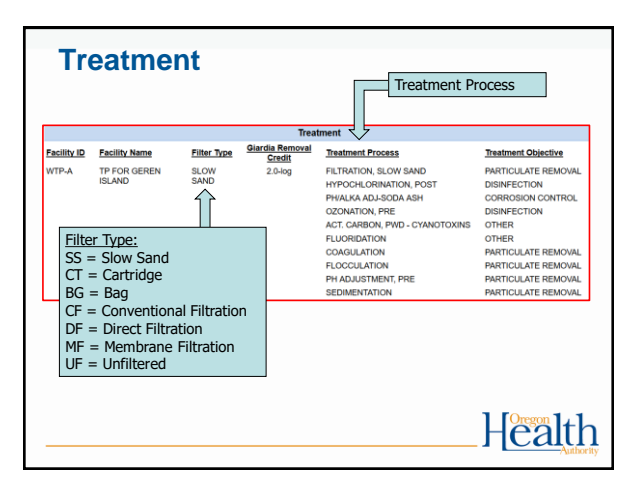

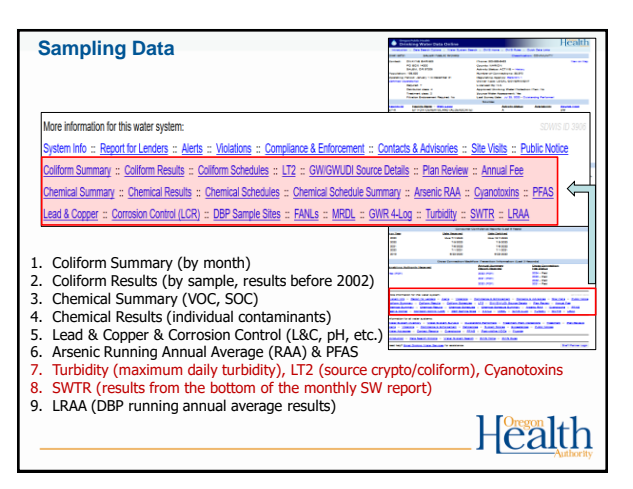

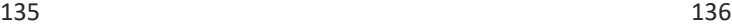

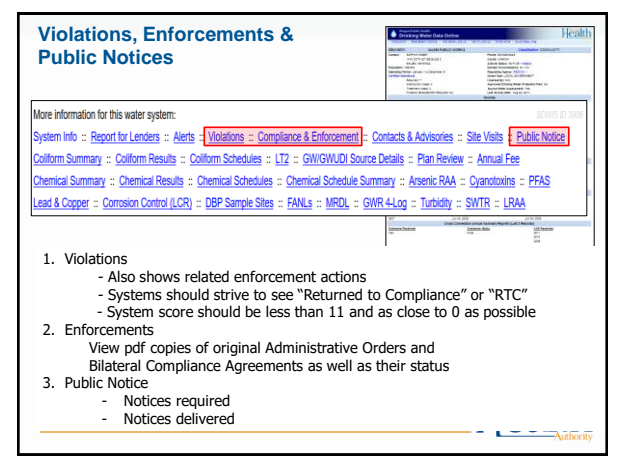

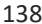

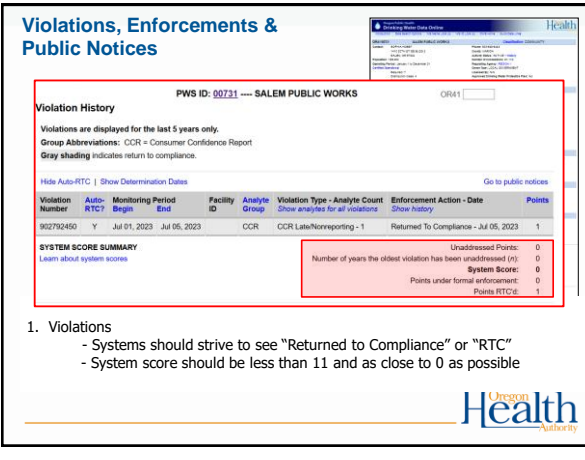

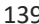

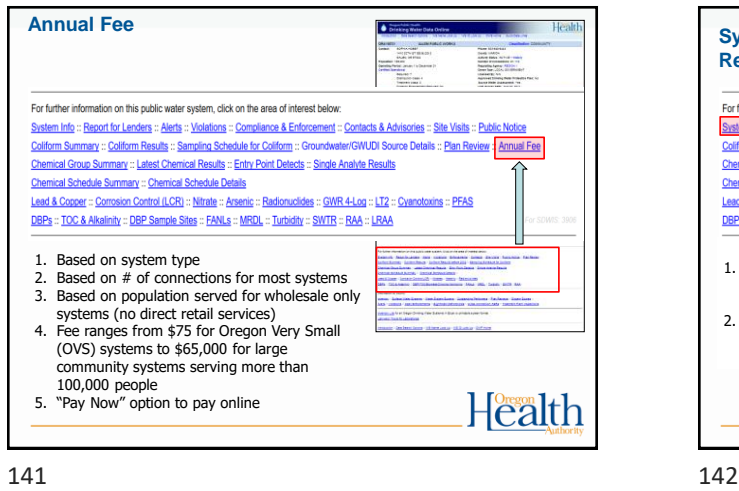

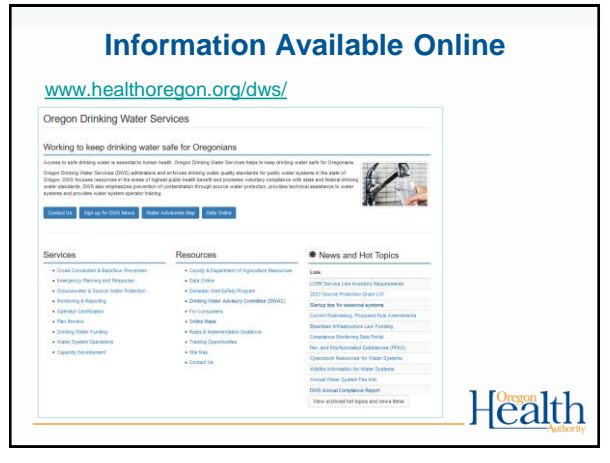

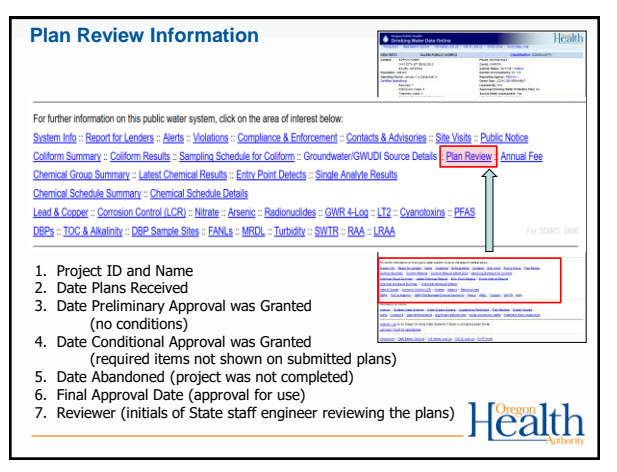

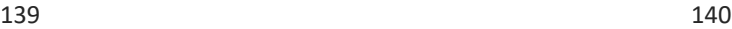

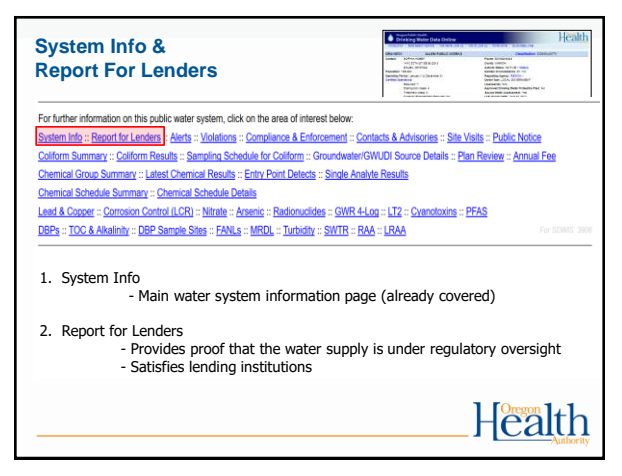

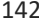

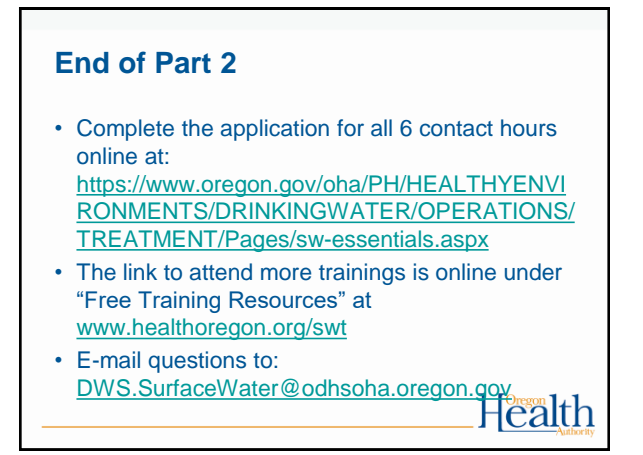

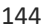

#### **QUESTIONS?**

- E-mail questions to: [DWS.SurfaceWater@odhsoha.oregon.gov](mailto:DWS.SurfaceWater@odhsoha.oregon.gov)
- Call your technical services contact at the State.
- State Drinking Water Services – General Info: (971) 673-0405

# $H^{\text{Oregn}}_{\text{C2}}[t]$

 $145$  146

**Thank you!** • Please provide any feedback you have in the chat for this training. Health